# **Universidad de las Ciencias Informáticas**

**Facultad 7**

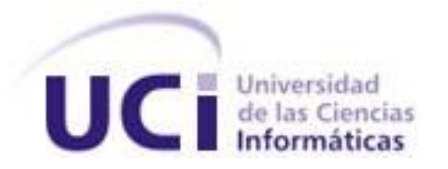

# **Componente para grabado en media de estudios imagenológicos**

Trabajo de Diploma para optar por el Título de Ingeniero en Ciencias Informáticas

**Autoras:** Liset María Alvarez Barreras

Leydis Aguilera Morales

 **Tutores:** Ing. Alejandro Hernández Noguera

Ing. Yoel Rivera Suárez

Junio 2010 Ciudad de La Habana "Año 52 de la Revolución"

# **DECLARACIÓN DE AUTORÍA**

Declaramos que somos las únicas autoras del presente trabajo y autorizamos a la Universidad de las Ciencias Informáticas los derechos patrimoniales de la misma, con carácter exclusivo.

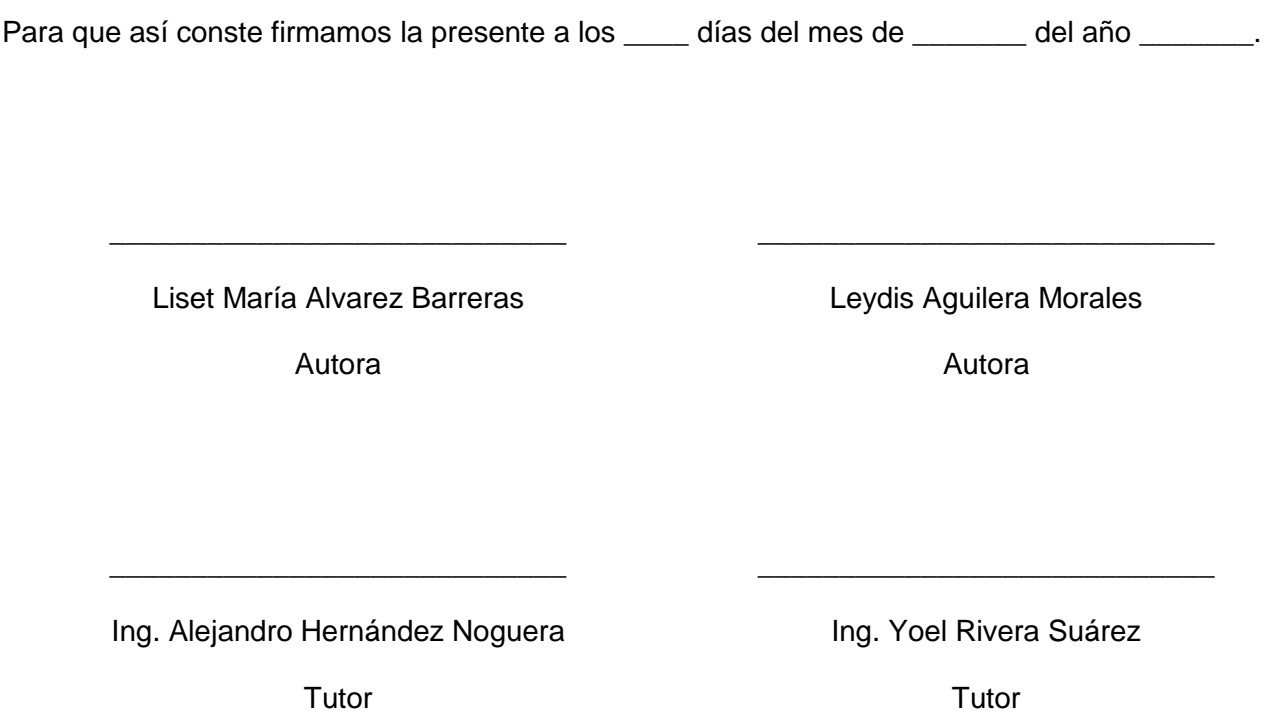

# **DATOS DE CONTACTO**

#### **Tutores**:

#### **Ing. Alejandro Hernández Noguera (anoguera@uci.cu)**

Graduado de Ingeniero en Ciencias Informáticas, egresado de la UCI en el 2009. Ha impartido la asignatura de Introducción a la Programación como profesor de la Facultad 7. Se desempeña actualmente como Implementador en el Departamento de Producción de Software Médico Imagenológico, en la Universidad de las Ciencias Informáticas.

#### **Ing. Yoel Rivera Suárez (yrsuarez@uci.cu)**

Profesor graduado de Ingeniero en Ciencias Informáticas en la Universidad de Ciencias Informáticas en el año 2008. Posee la categoría de Instructor Recién Graduado. En la actualidad es profesor de la Facultad 7 en la asignatura Física y se desempeña como Arquitecto de Software del Departamento de Producción de Software Médico Imagenológico, en la Universidad de las Ciencias Informáticas.

# **RESUMEN**

El avance del desarrollo de la informática vinculada a la medicina ha permitido la optimización de los servicios médicos. El propósito de esta investigación es desarrollar un componente que permita el almacenamiento de estudios imagenológicos en dispositivos externos CD/DVD. El *software* se ha elaborado según lo estipulado en el estándar DICOM 3.0 para el almacenamiento y transmisión de las imágenes médicas. Puede integrarse a los subsistemas que requieran el grabado en media, tales como: estaciones de diagnóstico, de entrega de resultados o un servidor de quemado.

El sistema fue desarrollado sobre el entorno de desarrollo MonoDevelop 2.2 que constituye una alternativa de la plataforma Microsoft .NET en los entornos UNIX. Como lenguaje de programación se utilizó C# que permitió una sintaxis sencilla y elegante. Se utilizó además BPMN para el modelado de procesos del negocio y UML para el modelado de los demás artefactos. También fueron utilizadas las librerías MyDICOM.NET que implementan los servicios del estándar DICOM.

El uso del componente ofrece al personal médico facilidades para almacenar los estudios de los pacientes de una manera rápida y eficiente. Posibilita la inclusión de informes diagnósticos emitidos por especialistas y un Visor Ligero para procesar las imágenes en instituciones que no disponen de sistemas que brinden esta funcionalidad. Por otra parte, representa un progreso de Cuba en su lucha por la migración al *software* libre.

# <span id="page-4-0"></span>**TABLA DE CONTENIDO**

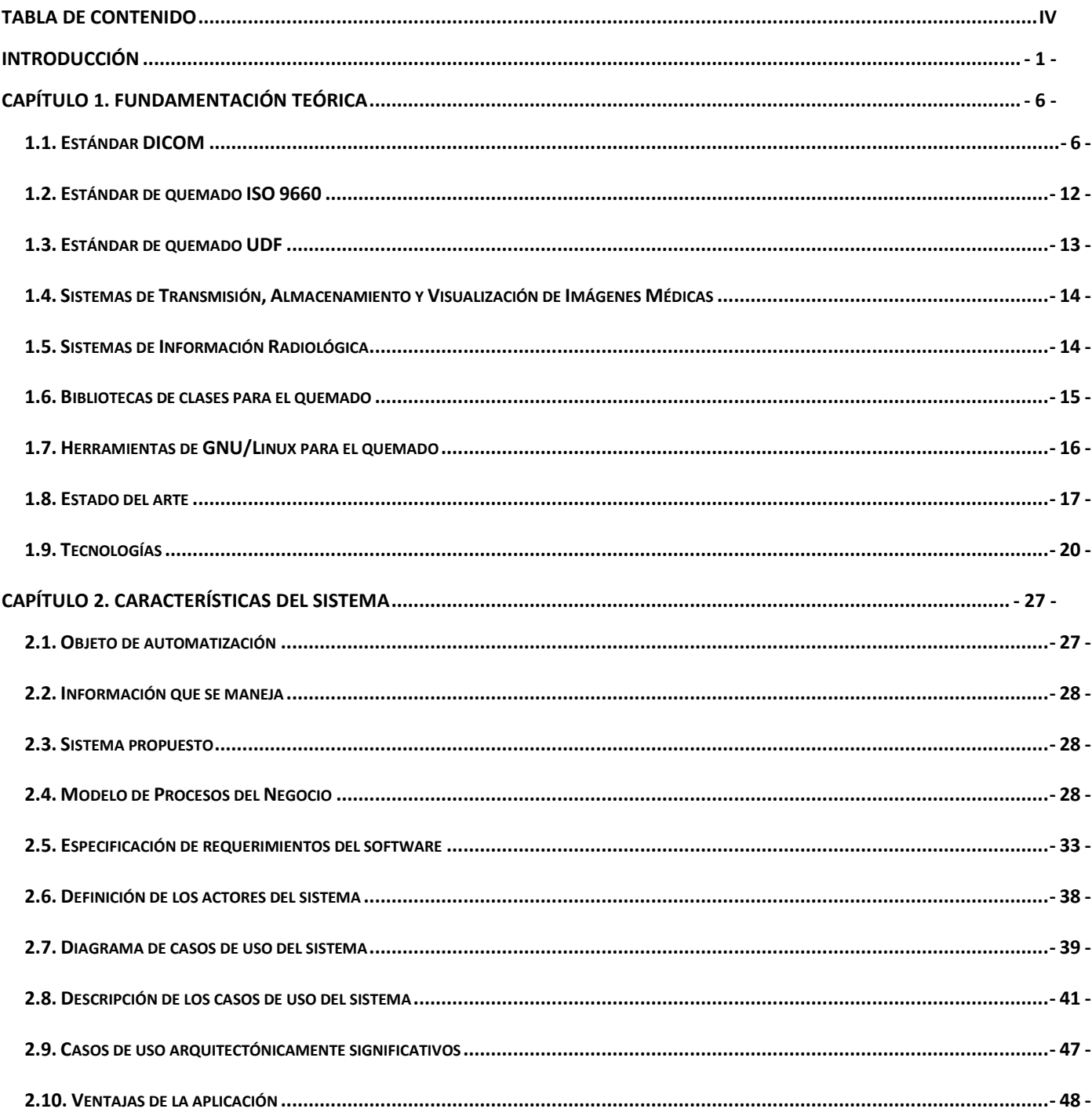

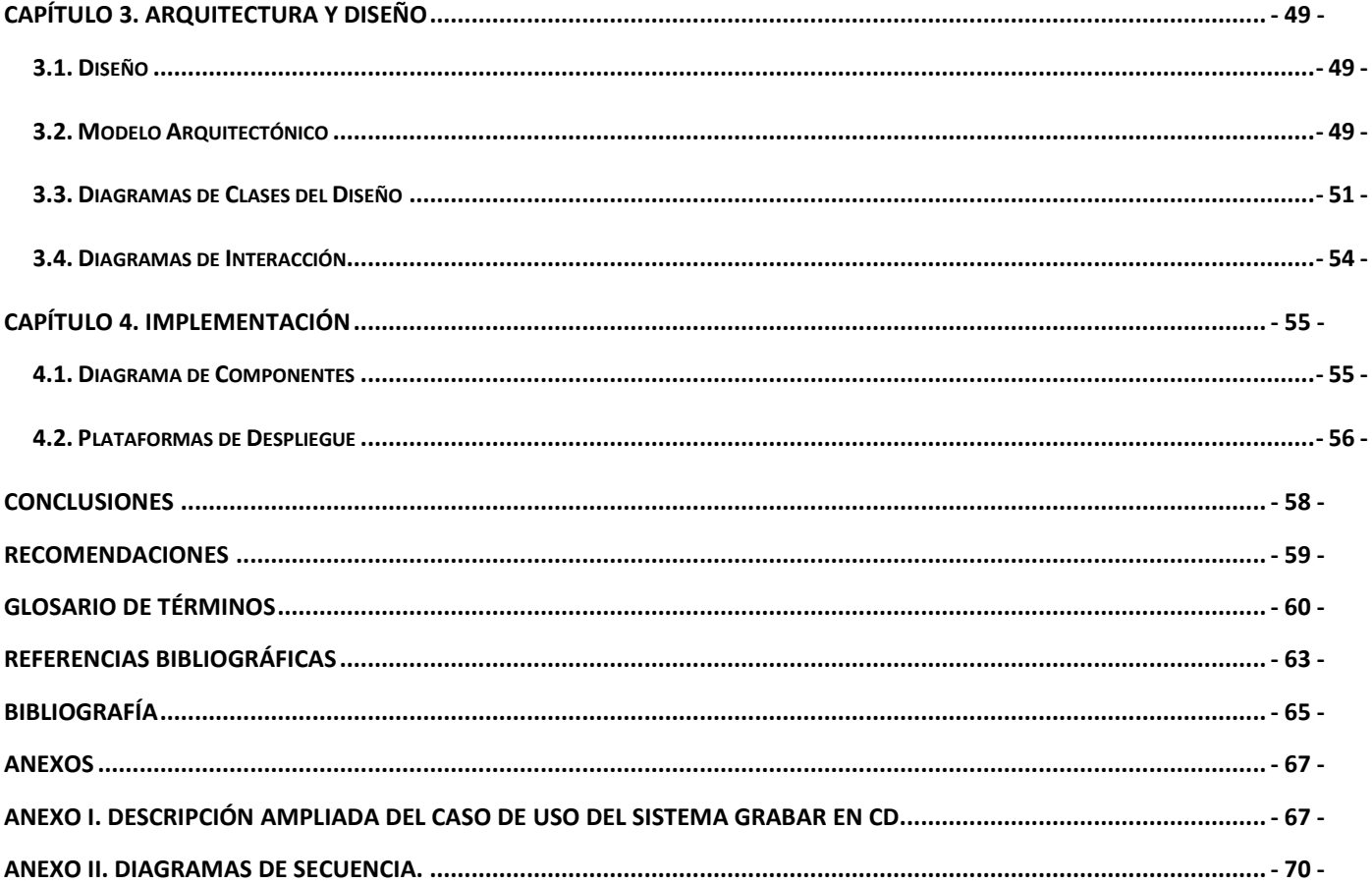

# **LISTA DE ACRÓNIMOS**

**ACR:** *American College of Radiologist*. Colegio Americano de Radiología.

**BPMN:** *Business Process Modeling Notation*. Notación de Modelado de Procesos del Negocio.

**CD:** *Compact Disc*. Disco Compacto.

**CD-ROM:** Discos compactos de sólo lectura.

**CEN:** *Committee European Normalization*. Comité Europeo de Normalización.

**CMMI:** *Capability Maturity Model Integration*. Modelo Integrado de Capacidad y Madurez.

**DICOM:** *Digital Imaging and Communication in Medicine*.

**DVD:** *Digital Versatile Disc*. Disco Versátil Digital.

**EA:** *Enterprise Architect*.

**FSC:** *File-Set Creator.*

**FSR***: File-Set Reader.*

**FSU***: File-Set Updater.*

**GNU***: General Public License*. Licencia Pública General.

**GPI:** Grupo de Procesamiento de Imágenes.

**IDE:** *Integrated Development Enviroment*. Entorno Integrado de Desarrollo.

**IMAPI:** *Image Mastering Application Programming Interface*. Interfaz de Programación de Aplicaciones de Grabación de Imágenes.

**JIRA:** *Japan Industries Association of Radiological Systems.* Industria Japonesa de Equipos de Radiología.

**NEMA:** *National Electrical Manufacturers Association*. Asociación Nacional de Fabricantes de Material Eléctrico.

**OSTA:** *Optical Storage Technology Association*. Asociación de la Tecnología de Almacenamiento Óptico.

**PACS:** *Picture Archiving and Communication System*. Sistema para la Transmisión, Almacenamiento y Visualización de Imágenes Médicas

- **RIS:** *Radiological Information System*. Sistema de Información Radiológica.
- **UCI:** Universidad de las Ciencias Informáticas.
- **UDF:** *Universal Disk Format*. Formato Universal del Disco.
- **UML:** *Business Process Modeling Notation.* Notación de Modelado de Procesos del Negocio.

# <span id="page-8-0"></span>**INTRODUCCIÓN**

La informática, con sus diferentes aplicaciones, ha representado un impacto notable en la sociedad actual. En sus inicios, simplificó los trabajos repetitivos y rutinarios, especialmente en el área administrativa. En la actualidad, su utilización va mucho más allá de eso.

La medicina ha empleado de forma cada vez más profusa las ventajas de la informática, en un entorno caracterizado por el aumento de las especialidades médicas y de la complejidad de las mismas. El avance del desarrollo tecnológico ha permitido el surgimiento de nuevos métodos diagnósticos y terapéuticos.

Las modalidades de diagnóstico a través de imágenes tales como la Tomografía Computarizada, el Ultrasonido y la Medicina Nuclear, ganaron gran aceptación en la década de los "70. En los "80 apareció la Resonancia Magnética y la Angiografía por Sustracción Digital, permitiendo acumular experiencias en la gestión de imágenes digitales. (1)

Existen una serie de condiciones que han permitido el incremento de los métodos de diagnóstico a través de imágenes digitales, entre ellas están: el desarrollo de sistemas de captura de imagen digital, el despliegue de monitores de alta resolución y las altas prestaciones de los ordenadores actuales. A ello se suma la posibilidad de tener imágenes digitales activas en dispositivos de almacenamiento capaces de recuperar grandes cantidades de datos y las redes modernas que permiten transmitir imágenes archivadas a gran velocidad. (2)

Con la evolución de las tecnologías se produjo un notable incremento en la producción de equipos de adquisición de imágenes. Con el fin de compatibilizar los ambientes propietarios de las diferentes modalidades, surge la necesidad de un estándar para la utilización y transmisión de imágenes médicas digitales.

En el año 1983 el Colegio Americano de Radiología (ACR por sus siglas en inglés) y la Asociación Nacional de Fabricantes de Material Eléctrico (NEMA por sus siglas en inglés), formaron un comité conjunto en el que se desarrollaría un estándar para promover el intercambio de información sobre imágenes digitales entre los distintos fabricantes, y con el que se facilitara el desarrollo y expansión de los Sistemas de Almacenamiento, Transmisión y Visualización de Imágenes Médicas (PACS por sus siglas en inglés). (3)

En 1993, como tercera versión del estándar desarrollado por la ACR-NEMA, surge DICOM, considerado un estándar completo que describe el formato de archivos y la especificación de los datos primordiales de un paciente en imágenes, que vienen acompañadas de mediciones, cálculos e información descriptiva relevante para diagnósticos, así como el encabezado requerido, describiendo un lenguaje común a distintos sistemas médicos. (4)

DICOM se ha convertido en el estándar que rige los PACS. Estos ofrecen una alternativa para el manejo de imágenes digitales a gran escala; pero no gestionan el flujo de trabajo del Departamento de Radiología, es por ello que se crean los llamados Sistemas de Información Radiológica (RIS por sus siglas en inglés), para multiplicar las prestaciones de los PACS y fundamentalmente manejar la información demográfica de cada paciente, así como su historia clínica digital, algunos datos estadísticos, las citas de los pacientes y la entrega de informes de diagnóstico. Estas características han logrado que los PACS y RIS sean usados con gran demanda en muchos países, incluyendo Cuba.

Desde el surgimiento de la revolución cubana, una de las prioridades fundamentales ha sido el área de la medicina. Actualmente se trabaja para brindar a la sociedad servicios médicos con una calidad cada vez más alta. Como consecuencia de esto, varias instituciones se han dedicado a la producción de *software*  para mejorar estos servicios en los diferentes hospitales cubanos, y lograr brindarle a la sociedad mayor seguridad y facilidad en cuanto a sus estudios.

La Universidad de las Ciencias Informáticas (UCI), con muchos de sus estudiantes vinculados a proyectos productivos, ha logrado despuntar como productora de *software* en los últimos años, algunos de ellos dirigidos al enriquecimiento de los servicios en unidades médicas. Dos de estos sistemas son los desarrollados por el Grupo de Procesamiento de Imágenes (GPI) de la facultad 7: alas PACS y alas RIS, que cuentan con las funcionalidades y las ventajas de cualquier sistema de su tipo.

El sistema alas PACS está compuesto por subsistemas muy bien integrados, ellos son: alas PACSViewer (Estación de Diagnóstico General), alas PACSServer (Servidor de Imágenes Médicas), alas PACSDMail (Sistema para la Transmisión de Imágenes Médicas).

En las clínicas imagenológicas, en el proceso de realización de los estudios médicos, la entrega de las imágenes a los pacientes se ha convertido en algo prácticamente obligatorio. Para los pacientes esto significa un beneficio, pues pueden conservar sus estudios para posteriores consultas, como también obtener segundas opiniones de otros especialistas. Estas entregas requieren la utilización de soporte externo, ya sea CD o DVD.

Como alternativa de almacenamiento de las imágenes médicas digitales, debido al gasto de tiempo y recursos que implicaba el grabado de los discos en las estaciones de diagnóstico<sup>1</sup> y en las *wizards*<sup>2</sup>, y a que el espacio disponible de los servidores de imágenes era cada vez menor, surge alas PACSBurner, para organizar y almacenar las imágenes en dispositivos externos (CD/DVD).

El sistema alas PACSBurner no fue concebido para integrarse a otros subsistemas, esto dificultó el aprovechamiento de sus prestaciones en lugares como estaciones de diagnóstico o de entrega de resultados, debido a que tiene un grupo de limitantes que impiden su empleo en estos ambientes y su integración a los subsistemas que requieren el grabado en media. Por otra parte, permite el almacenamiento en dispositivos externos (CD/DVD) de las imágenes, pero no ofrece ninguna otra opción de grabado, así como tampoco facilita información sobre el disco y el quemador.

En cualquier institución de salud, las imágenes médicas complementan su valor con la valoración escrita de un especialista, que es recogida en el Informe Diagnóstico. Almacenar este junto a las imágenes pasa de una posibilidad a una necesidad, lo que hasta el momento no es realizable mediante alas PACSBurner. En muchas ocasiones los pacientes son remitidos a otras instituciones que pueden o no disponer de los servicios de un sistema PACS, se necesita poder visualizar las imágenes médicas del paciente, lo que implica que al almacenar los estudios imagenológicos en medios externos, también se almacene un Visor Lite $^3$ .

Cuba encamina sus pasos a la utilización del *software* libre, debido esencialmente al bloqueo económico y financiero que impide un mejor desenvolvimiento del país en la esfera tecnológica. Esta es la razón por la

 $\overline{a}$ 

<sup>&</sup>lt;sup>1</sup> Computadora con fines de diagnóstico, presenta instalado un software capaz de abrir y realizar transformaciones a las imágenes.

 $^{2}$  Estaciones de apoyo que acompañan a un equipo de adquisición.

<sup>&</sup>lt;sup>3</sup> Visor ligero que cuenta con las funcionalidades básicas para la visualización y transformación de las imágenes médicas.

que la UCI y las demás empresas productoras de *software* deben dirigir sus esfuerzos a que sus productos puedan ser compatibles con los sistemas operativos GNU/Linux. El sistema alas PACSBurner es totalmente dependiente del sistema operativo Windows, así como de las bibliotecas de clases que se utilicen para el quemado, lo que constituye una traba para los planes en plataformas libres.

Por lo anteriormente expuesto surge el siguiente **Problema Científico**: ¿Cómo facilitar el grabado en media de estudios imagenológicos?

Se define como **Objeto de Estudio**: el proceso de grabado en media, dentro del cual se enmarca como **Campo de Acción** el proceso de grabado en media de estudios imagenológicos.

Para dar solución al problema científico se ha definido como **Objetivo General**: Desarrollar un componente que permita el grabado en media de estudios imagenológicos.

Para dar cumplimiento al objetivo general se precisa de las siguientes tareas de investigación:

- Analizar el estado del arte de aplicaciones similares en el ámbito nacional e internacional.
- Valorar las principales herramientas y bibliotecas de clases para el quemado existentes en la actualidad.
- Evaluar los estándares que rigen el proceso de grabado en media de información hospitalaria.
- Modelar los procesos que se identifican en el grabado en media de estudios imagenológicos.
- Identificar los requisitos de *software* del Componente.
- Definir la arquitectura para el Componente de grabado en media.
- Diseñar la solución propuesta.
- Implementar el Componente para grabado en media de estudios imagenológicos.  $\bullet$

El trabajo de diploma está estructurado en cuatro capítulos, cuyo contenido se describe a continuación:

**Capítulo 1:** Constituye la fundamentación teórica de la presente investigación. Se abordan aspectos relacionados con el estándar internacional para la transferencia y visualización de imágenes médicas (DICOM), específicamente las secciones que tratan lo referente al grabado en media, así como los estándares de quemado ISO 9660 y UDF<sup>4</sup>. Brinda información referente a las principales herramientas y

 $\overline{\phantom{a}}$ 

<sup>4</sup> *Universal Disk Format:* Formato universal del disco.

bibliotecas de clases para el quemado existentes en la actualidad. Se abordan además varios sistemas existentes tanto en el ámbito nacional como internacional, que realizan el grabado en media de estudios imagenológicos. Se dan a conocer las principales tecnologías utilizadas en el trabajo de diploma.

**Capítulo 2:** Se realiza el modelado de los procesos del negocio con el objetivo de comprender mejor el flujo de trabajo del grabado en media de estudios imagenológicos; se propone el sistema, describiendo cómo debe funcionar y destacando sus características distintivas; se especifican sus requisitos y se modela la propuesta del sistema mediante los casos de uso del sistema.

**Capítulo 3:** Representa el flujo de trabajo de diseño. Se presentan los artefactos más importantes generados en este flujo tales como: diagramas de clases del diseño y diagramas de interacción. Se define la estructura del sistema a través de la arquitectura del mismo.

**Capítulo 4:** Se especifican los componentes ejecutables que forman el sistema y su relación. Se exponen las plataformas de despliegue en las que el sistema será utilizado.

# <span id="page-13-0"></span>**CAPÍTULO 1. FUNDAMENTACIÓN TEÓRICA**

En este capítulo se describen del estándar DICOM los elementos relacionados con el grabado en media. Dentro de la explicación de los temas ligados al estándar se enumeran conceptos fundamentales para entender el basamento teórico de este trabajo. Se analizan además, aspectos de los estándares de quemado ISO 9660 y UDF, y algunas restricciones que establece el estándar DICOM en el uso de los mismos. Se detallan aspectos sobre los PACS y los RIS.

Se presentan algunas herramientas y bibliotecas de clases para el grabado en media, así como investigaciones similares a la desarrollada en este trabajo tanto en el ámbito nacional como internacional, y los resultados obtenidos por la universidad en esta materia. Finalmente, se analizan las principales herramientas y tecnologías utilizadas para la realización del Componente.

# <span id="page-13-1"></span>**1.1. Estándar DICOM**

El estándar de comunicación más aceptado y especializado en entornos de imágenes médicas es el DICOM 3.0. Sus antecedentes aparecen en 1985 con un producto llamado ACR-NEMA 1.0, ya que fue desarrollado por el ACR en colaboración con la NEMA. La evolución de este producto dio lugar a ACR-NEMA 2.0 en 1988. En 1993 aparece ya con el nombre de DICOM 3.0. En su desarrollo participan varias instituciones de la comunidad internacional como el Comité Europeo de Normalización (CEN por sus siglas en inglés) y la Industria Japonesa de Equipos de Radiología (JIRA por sus siglas en inglés). Esta versión es considerada como un estándar completo, compatible con las versiones anteriores. (5)

Los objetivos fundamentales de DICOM son:

- Promover la comunicación de imágenes digitales sin importar el fabricante del dispositivo.
- Facilitar el desarrollo y expansión de los PACS que puedan interconectarse con otros sistemas de información de un hospital.
- Permitir la creación de bases de datos de información de diagnóstico que puedan ser consultadas por una amplia variedad de dispositivos distribuidos geográficamente. (6)

El estándar DICOM 3.0 cuenta con varias partes, que a pesar de estar relacionadas, son documentos independientes que se modifican eventualmente en dependencia de las necesidades.

El contenido abordado en el presente trabajo tiene sus principales fundamentos en las siguientes partes del estándar:

- **PS 3.10:** *Media Storage and File Format for Data Interchange***:** Especifica un modelo general para el almacenamiento de información de imágenes médicas en dispositivos extraíbles. El propósito de esta parte es proporcionar un marco de trabajo que permita el intercambio de varios tipos de imágenes médicas e información relacionada sobre una amplia gama de dispositivos de almacenamiento físico.
- **PS 3.11:** *Media Storage Application Profiles***:** Establece los subconjuntos específicos a la aplicación del estándar al cual una aplicación puede demandar conformidad. Estos subconjuntos son referidos como Perfiles de Aplicación. Tal declaración de conformidad se aplica al intercambio interoperable de imágenes médicas y de la información relacionada sobre los medios de almacenamiento para usos clínicos específicos.
- **PS 3.12:** *Storage Functions and Media Formats for Data Interchange***:** Facilita el intercambio de información entre aplicaciones en un entorno médico. Describe la relación entre el modelo de almacenamiento y cada uno de los dispositivos físicos permitidos por el estándar.

# **1.1.1 DICOM** *File*

Una de las características más importantes que distinguen a DICOM de otros estándares es la posibilidad de contener en un mismo fichero tanto imágenes como información asociada a estas; para lograrlo DICOM define un formato de archivo (DICOM *File*).

Desde el punto de vista del implementador, un fichero DICOM se puede dividir en cuatro partes diferenciadas:

- Preámbulo y prefijo identificativo del fichero.
- Meta-cabecera.
- Cabecera.
- Imagen; aunque desde el punto de vista del formato, la imagen es un elemento más de la cabecera.

El preámbulo tiene un tamaño fijo de 128 *bytes*, y está pensado para tener un uso definido por la implementación. Puede contener información sobre el nombre de la aplicación usada para crear el fichero, o información que permita a aplicaciones acceder directamente a los datos de la imagen almacenada en el fichero. En caso de no ser usado, el preámbulo debe estar presente, con todos sus *bytes* puestos al valor 00h.

Lo que sigue al preámbulo es el prefijo identificativo de los ficheros DICOM. Este prefijo consiste en cuatro *bytes* que contienen la cadena de caracteres DICM, su propósito es permitir a las implementaciones diferenciar si un fichero es DICOM o no.

La cabecera y la meta-cabecera de un fichero DICOM consisten en una serie de campos con toda la información necesaria sobre la imagen en cuestión, incluyendo la propia imagen. Entre estos campos se encuentran, por ejemplo, datos sobre el paciente (nombre, sexo), sobre el tipo de imagen, entre otros, y campos que contienen información necesaria para procesar y visualizar la imagen correctamente. (7)

# **1.1.2** *File-set*

Un *File-set* es una colección de archivos que comparten un espacio común de nombres en el que los identificadores de los archivos (*File* ID) son únicos. Cada *File-set* contiene varios ficheros, entre los que está un fichero con ID DICOMDIR que guarda la información correspondiente al *File-set* e información inherente a las imágenes médicas.

Cada *File-set* se identifica de forma única por un único identificador (UID) que se registrará de acuerdo con las normas de registro UID. Según esta norma cuando los archivos se agregan o quitan de un *File-set*, el identificador no deberá modificarse.

Un *File-set* también puede ser identificado por un ID, que proporciona una simple referencia legible por humanos. Un ID es una cadena de cero (0) a dieciséis (16) caracteres. (8)

En la **Fig. 1** se muestra la estructura de un *File-set* y su contenido. Se puede observar que en un mismo medio físico (dígase CD, DVD, entre otros.), se puede almacenar más de un *File-set*.

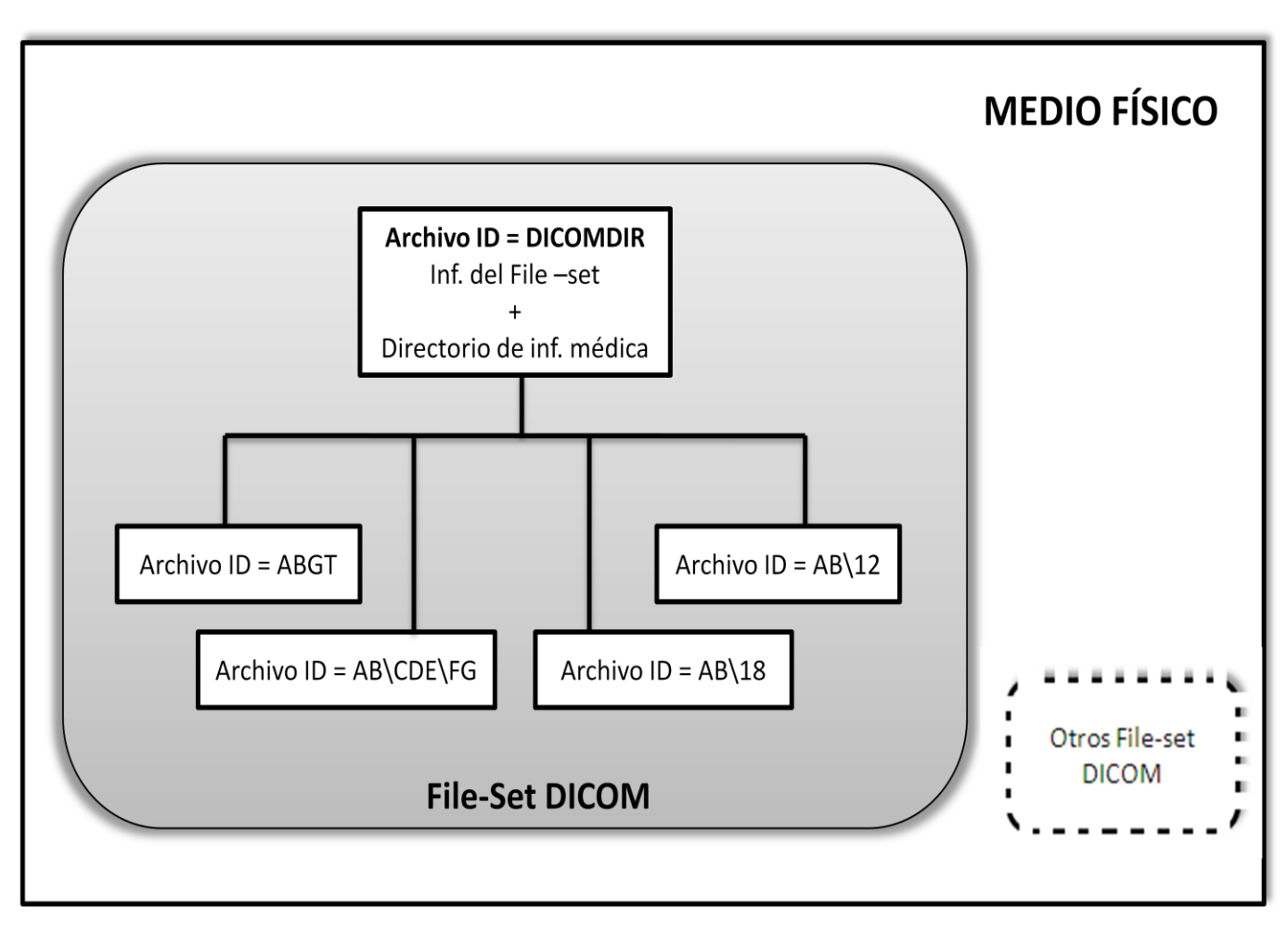

Fig. 1 Ejemplo de la estructura del *File-set.*

# **1.1.3 Fichero DICOMDIR**

Un único fichero con *File* ID, DICOMDIR, existe como miembro de cada *File-set*, y contiene representada la organización de la información en el *File-set*, debe residir en el directorio raíz de la jerarquía de directorios. Si el archivo DICOMDIR no existiese en un *File-set* significa que este no se ajusta a lo establecido en el estándar DICOM.

Si el DICOMDIR está presente, entonces todos los archivos referenciados en el DICOMDIR estarán presentes también. (9)

Un ejemplo del uso del archivo DICOMDIR es que un CD DICOM de datos contiene un DICOMDIR en el nivel raíz el cual contiene una descripción y el acceso a la información de los estudios en el CD.

En la **Fig. 2** se muestra una representación de la relación entre los ficheros DICOM y el DICOMDIR, así como la organización de las distintas entidades del directorio dentro del mismo. La parte derecha de la figura muestra los diversos objetos almacenados en los archivos del *File-set*, la parte izquierda presenta un ejemplo de organización del directorio que facilita el acceso a estos archivos.

Las líneas de puntos representan el encadenamiento de registros de directorios para formar las entidades, esto facilita la adición de nuevos archivos en el nivel de cualquier entidad del directorio con su inclusión en el final del archivo DICOMDIR. Se representa con el número 1 el encadenamiento de los registros que forman la raíz del directorio, con el número 2 el encadenamiento de los registros relacionados con el paciente A, con el 3 el encadenamiento de los registros relacionados con el estudio 2, con el 4 el encadenamiento de los registros relacionados con la serie 2.

Este ejemplo muestra cómo los archivos almacenados en los estudios 1 y 2 son referenciados por registros de directorios que se agrupan en entidades, en este caso la del paciente A.

Las líneas delgadas representan el mecanismo de referencia basado en *File* IDs que permite la referencia a los archivos que contienen los objetos almacenados. Las saetas representan los mecanismos de referencia internos, que apoya la referencia a una entidad de nivel inferior del directorio.

Algunas entidades no presentan referencia a los ficheros (entidades serie 1), mientras que otras no las presentan hacia las entidades de los niveles inferiores, como el caso de las imágenes. Sin embargo, se pueden crear entidades que tengan referencia a una entidad de nivel inferior y a un archivo que contiene un objeto almacenado. Esta flexibilidad permite la definición de gran variedad de entidades.

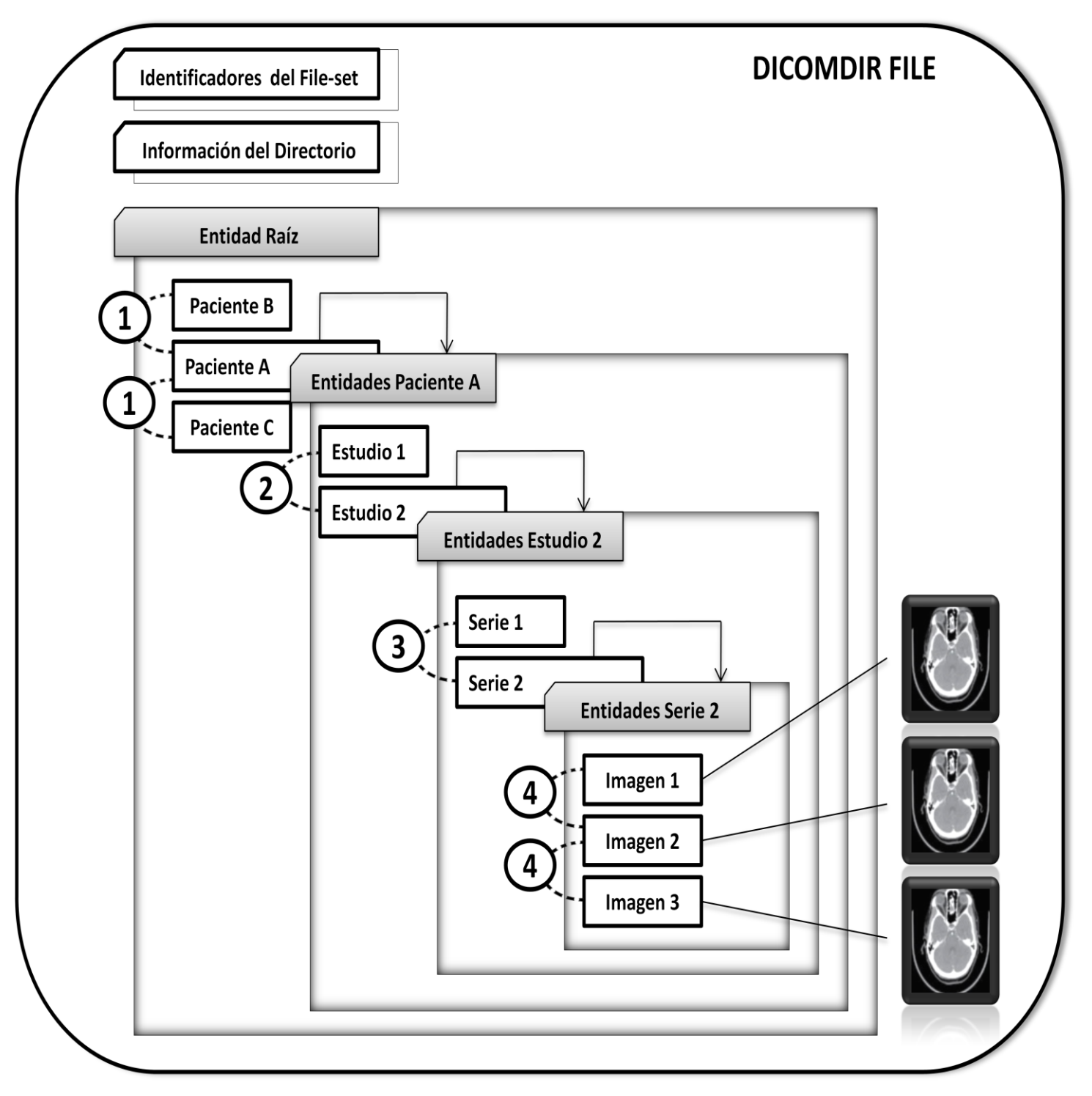

Fig. 2 Ejemplo de la estructura de datos del fichero DICOMDIR.

# **1.1.4** *File-set Creator*

Una aplicación cuyas entidades actúan como *File-set Creator* (FSC) es capaz de generar un *File-set* y asignarle un *File* ID. La aplicación debe ser capaz de crear un fichero DICOMDIR con la representación de la organización de los ficheros que están en el *File-set*. Si un conjunto de archivos, por ejemplo, un estudio, no cabe en un CD/DVD, el FSC debe ser capaz de crear múltiples *File-sets* independientes, de forma tal que cada *File-set* pueda residir en un solo CD/DVD controlado por su DICOMDIR.

El FSC ofrece la capacidad de cerrar el disco con la terminación de la última sesión escrita (ninguna información se puede agregar posteriormente al disco) o de crear varias sesiones (información adicional se puede agregar posteriormente al disco). (10)

# **1.1.5** *File-set Reader*

El *File-set Reader* (FSR) es uno de los roles de una entidad de aplicación DICOM que accede a uno o más archivos en un *File-set* a través de operaciones de lectura, este puede leer cero o muchos bytes de contenido de un archivo. Un FSR no puede modificar ninguno de los archivos de un *File-set*, por consecuente tampoco puede modificar el archivo DICOMDIR. (11)

# **1.1.6** *File-set Updater*

El rol de *File-set Updater* (FSU) es utilizado por las entidades que reciben un *File-set* transferido y lo actualizan. El FSU lee pero no modifica el contenido de cualquiera de los archivos DICOM en un *Fileset*, excepto el archivo DICOMDIR, puede además crear archivos adicionales o borrar los archivos existentes en un *File-set*.

El FSU ofrece la capacidad de cerrar el disco con la terminación de la última sesión o de crear varias sesiones. Si el disco no se ha cerrado, el FSU podrá actualizar la información asumiendo que hay bastante espacio para escribir un nuevo DICOMDIR, la información y las estructuras de control fundamentales. (12)

# <span id="page-19-0"></span>**1.2. Estándar de quemado ISO 9660**

Este estándar especifica el volumen y la estructura de archivos de los discos compactos de sólo lectura (CD-ROM) para el intercambio de información entre los usuarios. Permitió a los CD-ROM ser leídos en todos los sistemas operativos.

Especifica: los atributos del volumen y los descriptores registrados en él, la relación entre los volúmenes de un conjunto de volúmenes, la colocación y atributos de los archivos, especifica las funciones que se proporcionan en los sistemas que crean o reciben un CD-ROM que se ajuste al estándar. (13)

El estándar ISO 9660 está soportado en el estándar DICOM y provee estructura y restricciones para los discos grabados con imágenes médicas, algunas de ellas son: un *File-set* se define como un volumen, el identificador del volumen será el del *File-set* y tendrá un único DICOMDIR. Limita el nombre de un archivo a ser de no más de 8 caracteres. Proporciona una estructura jerárquica de directorios y archivos dentro de directorios, cada volumen tiene un directorio raíz que puede contener referencias a los archivos y subdirectorios, estos a su vez pueden contener referencia a los archivos u otros subdirectorios. Un volumen puede tener un máximo de 8 niveles de profundidad. Un archivo DICOMDIR en un *File-set* deberá residir en el directorio raíz de la jerarquía de directorios. (14)

# <span id="page-20-0"></span>**1.3. Estándar de quemado UDF**

Formato Universal del Disco (UDF por sus siglas en inglés), es una especificación desarrollada por la Asociación de la Tecnología de Almacenamiento Óptico (OSTA por sus siglas en inglés), que define un sistema de archivos que permite el intercambio de datos en medios ópticos y la portabilidad de los mismos. La especificación de UDF es un subconjunto del estándar ISO / IEC 13346 y proporciona soporte para una amplia variedad de sistemas operativos.

UDF se puede considerar como la próxima generación del estándar ISO 9660. Crea un sistema de ficheros común para todos los medios ópticos y permite la escritura de ficheros en discos reescribibles. Hasta el momento se han liberado varias revisiones de este estándar.

Los medios ópticos soportados son DVD-RAM, DVD-ROM, DVD-R y en general, DVD-RW, DVD+R y DVD+RW. El estándar DICOM establece algunas restricciones en el uso de las revisiones de UDF para la escritura de los medios que soporta, algunas de ellas son: la revisión que se escogerá para la escritura dependerá del medio óptico escogido. Las entidades de aplicaciones que actúan como FSC o FSU no podrán agregar estructuras de una versión posterior de UDF a un sistema de archivos que ha sido creado en una versión anterior, y además tendrán siempre que crear permisos para los archivos dentro del *Fileset,* de forma tal, que todos los usuarios puedan leer, escribir y borrar todos los archivos y todos los usuarios puedan tener acceso y eliminar todos los directorios en todos los sistemas. (15)

# <span id="page-21-0"></span>**1.4. Sistemas de Transmisión, Almacenamiento y Visualización de Imágenes Médicas**

En los últimos años se ha reflejado el interés médico en diagnosticar y tratar enfermedades por medio de imágenes digitales. La tecnología médica ha evolucionado rápidamente en la modalidad de técnicas de instrumentación y procesamiento para equipos de diagnóstico, entre las más conocidas se nombran: estudios de rayos X, radiografía computada, tomografía computada, resonancia magnética, ultrasonido y medicina nuclear. (16)

La evolución de la tecnología de la informática y de las redes de comunicación ha conducido al surgimiento de PACS, como una alternativa al manejo de imágenes digitales en forma eficiente a través de dispositivos conectados en una red. Esto permite proveer servicios de almacenamiento, tratamiento y transferencia de información, para dar soporte a las áreas donde se genera un volumen importante de imágenes. (17)

Los componentes básicos de un sistema PACS son: equipos médicos de adquisición de imágenes, red de comunicación, bases de datos, estaciones de diagnóstico y visualización, así como sistemas de almacenamiento a largo y corto plazo, todos ellos integrados a un sistema de gestión de la información. (18)

En el mundo existen numerosos fabricantes de modalidades diagnósticas y una variedad considerable de modalidades, el PACS debe ser capaz de recibir las imágenes de cualquier fabricante, leer y extraer la información correctamente y tratar a cada una de ellas de una manera específica. Esto es posible a través del estándar DICOM, que permite el intercambio eficiente de información entre estos sistemas heterogéneos.

La importancia fundamental de los PACS radica en que permiten lograr la digitalización global e integración de los servicios de los departamentos de imagenología. Son los responsables de conseguir que las imágenes médicas estén disponibles en cualquier momento y en aquel lugar en que se necesiten, se elimina la necesidad de procesamiento de placas impresas y los costos asociados, permite realizar seguimiento a largo plazo y la probabilidad de pérdida es casi cero. (19)

# <span id="page-21-1"></span>**1.5. Sistemas de Información Radiológica**

Los sistemas RIS se han diseñado para apoyar el funcionamiento administrativo y clínico del departamento de radiología. Un RIS maneja datos demográficos de los pacientes, incluyendo gestión de

citas, admisión y alta de pacientes, reportes de diagnósticos, ubicación y seguimiento de las placas radiográficas e información general de los pacientes de radiología. (20)

Un RIS informatiza toda la actividad radiológica de un paciente, desde que realiza la solicitud del estudio, hasta la realización del Informe Diagnóstico y su entrega, pasando por la recogida de las incidencias que implique la realización de dicha exploración. Permite el registro de pacientes y sus citas para estudios o consultas de imagenología, el registro de los datos de los especialistas y los equipos médicos, así como el control de una historia clínica imagenológica, evitando la redundancia de datos. Posibilita la informatización de la lista de trabajo de los equipos y especialistas de la institución, la organización del flujo de trabajo de los departamentos de imagenología, la homogeneización de los reportes de estudios imagenológicos y de los reportes estadísticos de la institución, las hojas de cargo por servicios, entre otros.

Normalmente un RIS permite distribuir la información que ha obtenido entre roles y actores autorizados a través de diversos medios de conexión. Esto garantiza un sistema de comunicación útil y fomenta el desarrollo de la telemedicina. También los estudios, al estar catalogados, pueden ser utilizados para diversas formas de búsqueda y filtrado que permitan obtener información lista para análisis, lo que promueve la investigación científica.

#### <span id="page-22-0"></span>**1.6. Bibliotecas de clases para el quemado**

#### **1.6.1 IMAPI**

La interfaz de programación de aplicaciones de grabación de imágenes (IMAPI por sus siglas en inglés), es un componente del sistema operativo Microsoft Windows utilizado para el grabado de discos CD o DVD. La primera versión de IMAPI (IMAPIv1) fue expuesta por primera vez en Windows XP y fue completamente rediseñada en su segunda versión (IMAPIv2) para Windows Vista y Windows Server 2008.

IMAPI permite a una aplicación organizar y quemar audio y datos en un dispositivo CD-R y CD-R/W. Los formatos específicos que puede soportar son Redbook de datos y Joliet de audio, ambos con ISO 9660.

IMAPI cuenta con varios escenarios que demuestran su gran utilidad, algunos de estos son: comprobar la compatibilidad de la unidad, comprobar los medios, grabar una imagen de disco, adicionar una imagen de arranque, crear discos multisesión, seguir procesos con eventos, prevenir cierre de sesión o de suspensión durante una grabación y proporcionar los permisos de usuario para el quemado en media.

# **1.6.2 Nero Type Library**

La empresa Nero se dedica a producir *software* para la creación y distribución de contenidos multimedia, ofrece una amplia gama de productos que permiten editar archivos de audio, hacer copias de seguridad de los archivos del sistema o de discos enteros, entre otras. Nero trabaja con un gran número de formatos de imágenes de CD, incluyendo las imágenes ISO. Incluye soporte para LightScribe<sup>5</sup> y grabación de discos Blu-ray.

La Nero Type Library es una de las bibliotecas de clases que utiliza Nero para el grabado de discos, ofrece una gran potencia y versatilidad en todo lo referente al grabado de CDs y DVDs (grabar pistas de audio, multisesión, regrabado, entre otros.). La documentación acerca del funcionamiento de la misma es escasa y para su uso habría que adquirir la licencia de Nero.

# <span id="page-23-0"></span>**1.7. Herramientas de GNU/Linux para el quemado**

# **1.7.1 Herramienta wodim**

Es un *fork<sup>6</sup>* del programa *cdrecord<sup>7</sup>* , creado por los desarrolladores de Debian. Está incluido dentro del paquete cdrkit que funciona en sistemas Unix-Like. El motivo principal por el que fue desarrollado se enmarca, principalmente, en que se decidió cambiar la licencia de *cdrecord*, de GPL a CDDL<sup>8</sup>, pero al no ser compatibles, se decidió hacer un *fork* a partir de la última versión GPL.

La herramienta wodim es utilizada para la grabación ISO's en CD y también se puede grabar en DVD, desde la consola. Permite el grabado de datos y audio. Es posible crear discos multisesión y quemar DVD con datos y video para reproductores de DVD, en cualquier tipo de grabadora de CD/DVD existente.

# **1.7.2 Herramienta genisoimage**

Es un programa que crea imágenes de sistemas de archivos ISO-9660 para CD-ROM, que pueden ser grabadas en CD o DVD con la utilización del programa wodim. Inicialmente fue llamado mkisofs, pero cambió de nombre cuando apareció la versión 4Etch de Debian. Su nombre actual es un acrónimo de

 $\overline{a}$ 

<sup>&</sup>lt;sup>5</sup> Tecnología para etiquetar el anverso de un CD o un DVD usando el láser de una grabadora de CD/DVD.

 $^6$  Creación de un proyecto en una dirección distinta de la oficial, tomando el código del proyecto ya existente.

<sup>&</sup>lt;sup>7</sup> Programa de grabación de CD y DVD.

<sup>8</sup> *Common Development and Distribution License*: Licencia Común de Desarrollo y Distribución.

generate ISO *image*. Permite la realización de CD y que funcionen en el sistema de archivos HFS <sup>9</sup> de Macintosh. Otra de sus funcionalidades es que puede generar sistemas de ficheros ISO 9660 con extensión Rock Ridge, que garantiza que los atributos de los ficheros de los CD's en UNIX se mantengan en los ISO 9660. Además genera sistema de ficheros ISO 9660 con extensión Joliet que son compatibles con plataformas Windows.

# <span id="page-24-0"></span>**1.8. Estado del arte**

# **1.8.1. Ámbito Internacional**

En los últimos años la utilización de las imágenes digitales en el diagnóstico médico ha experimentado un notable auge. Grandes corporaciones internacionales se dedican a la construcción de equipos médicos y a proveer soluciones integrales que permiten explotarlos con efectividad y logran aumentar el alcance y rendimiento de los mismos. Estas soluciones integradas de *hardware* y *software* obligan a la dependencia hacia determinada tecnología, además de presentar un costo elevado inherente a sus características.

A medida que una mayor cantidad de hospitales utiliza las aplicaciones PACS para pasar de los ambientes basados en film a la tecnología de imágenes digitales, la gestión del almacenamiento se torna cada vez más compleja. Este hecho se agrava debido a que en la mayoría de los casos, los organismos reguladores exigen a los hospitales conservar las imágenes médicas durante más de cinco años. Por otra parte, la entrega de las imágenes a los pacientes en dispositivos ópticos se ha convertido en algo necesario en el proceso de realización de estudios médicos.

En el mundo existen gran cantidad de servidores de quemado y componentes de PACS que realizan la función de quemado.

Algunos de estos sistemas son:

 $\overline{\phantom{a}}$ 

**Dicom Simplex**: Fue creado por la empresa XPRO *Systems* más exactamente por la división XPRO *MEDICAL*. Dicom Simplex es una estación económica y de fácil manejo que incluye funciones exclusivas para el grabado de las imágenes y estudios médicos en CD/DVD, entre las que se contemplan: producción de un CD/DVD de paciente, Informe Diagnóstico adjunto, visualizador DICOM y funcionalidad especial para archivar. Puede ser configurado para grabar CD"s o DVD"s de manera automática con todas

<sup>9</sup> *Hierarquical File System :* Sistema de Archivos Jerárquico.

las imágenes del estudio, aunque también es posible hacerlo de forma manual con la selección de los datos que se quieran grabar.

**MDS 2000-***Medical Disc Systems*: Fue creado por la compañía Hewlett Packard. Ofrece una alternativa para producir medios que contengan información digital para sustituir la copia tradicional, es decir, la copia en discos duros. Ofrece el grabado automático de la información que brinda un PACS en formato DICOM en dispositivos CD"s o DVD"s, con cada disco incluye además un visor DICOM llamado "Local Eye", que permite a los usuarios tener acceso visual fácil a estas imágenes, así como estudios en movimiento que están el disco.

**Sistemas de Rimage para la distribución de imágenes médicas**: Se integran fácilmente con las principales aplicaciones PACS del mercado, como General Electric, Carestream (antiguamente Kodak), Agfa Healthcare o Siemens entre otros, brindan a la medicina una solución de distribución de imágenes médicas en formato estándar DICOM CD, DVD o Blu-ray. Generar un DICOM CD es un proceso automatizado en el que se invierten pocos minutos. Este proceso incluye en el disco información del centro sanitario, así como del paciente y del estudio radiológico realizado para su identificación. Además de las imágenes médicas y del informe, DICOM CD incluye un potente visor de fácil manejo para poder acceder a las imágenes y realizar zooms, cambios de contraste, rotaciones, entre otras operaciones.

**Syngo Imaging**: Es un PACS desarrollado por Siemens. Permite grabar discos (CD/DVD) con las imágenes médicas de los estudios realizados, y junto a ellas, un Visor Lite llamado "syngo fastView" que muestra automáticamente las imágenes DICOM disponibles en el disco. La comunicación y almacenamiento de este PACS están basados en Linux.

**OsiriX** *Imaging Software*: visor DICOM exclusivo para el sistema operativo Macintosh, muy avanzado, el *software* es de código abierto. Permite grabar CD"s con imágenes médicas, y junto a ellas un Visor Lite llamado "k-PACS" para visualizar las imágenes en entornos que no cuenten con los servicios de un PACS.

**Diginet DICOM** *Server*: Está incluido entre la línea de productos de la empresa Meditech SA. Este servidor se encarga de almacenar los estudios que tienen origen en cualquier equipo médico DICOM 3.0. DigiNet DICOM *Server* cuenta con múltiples conexiones directas a los equipos médicos, grabación de CD"s o DVD"s y base de datos de pacientes y de patologías.

**Familia eXpedo**: Sorna crea productos para la visualización y la importación de imágenes de diagnóstico e información médica en los CD"s y DVD"s. Incluye la familia eXpedo de robots de quemado que permiten agregar a los discos, junto a las imágenes, un visor portable. Los productos Sorna están diseñados para ser compatibles con los estándares DICOM, HL7e IHE.

# **1.8.2. Ámbito nacional**

 $\overline{\phantom{a}}$ 

Cuba se ha convertido en una potencia mundial en el área de la medicina, ello lo demuestra el estado de salud alcanzado por la población cubana, que exhibe indicadores, en algunos casos, superiores a los de países desarrollados. Son muchos los recursos que el estado cubano pone a disposición del Sistema Nacional de Salud para mejorar los servicios que se brindan en todos los centros hospitalarios y de atención médica.

En el marco del proceso de informatización de la sociedad cubana se han modernizado los servicios de salud, se han adquirido nuevos equipos médicos que garantizan diagnósticos rápidos y fiables.

Sufragar los gastos de la implantación de un sistema, de los existentes en el mundo, para la gestión de la información generada por estos equipos es muy difícil para países subdesarrollados como Cuba, es por ello que se han desarrollado soluciones propias para facilitar el proceso de diagnóstico.

Uno de estos sistemas es el IMAGIS, desarrollado por el Centro de Biofísica Médica para la telemedicina y la transmisión de imágenes médicas multimodales en el Sistema Nacional de Salud Cubano. Este sistema posibilita la adquisición, procesamiento, almacenamiento, recuperación e impresión de imágenes médicas a través del estándar DICOM 3.0. El almacenamiento en CD se realiza exportando las imágenes médicas y los ficheros del visor hacia una carpeta, solamente se gestiona la carpeta. Versiones posteriores permitían organizar las imágenes en varios volúmenes<sup>10</sup>, que se guardaban en carpetas previamente seleccionadas; pero el almacenamiento y la organización siguen siendo de forma manual. (21)

Debido a la necesidad de una solución que se acercara más a las tendencias del mundo actual en el área de imagenología, se decide llevar a cabo el desarrollo del sistema alas PACS en la UCI. Este está diseñado para ofrecer al personal médico que labora en los departamentos de diagnóstico por imágenes,

<sup>&</sup>lt;sup>10</sup> Directorio en disco en el que se almacenan las imágenes correspondientes a un grupo de estudios.

una gama de herramientas de propósito general, para la visualización y procesamiento de imágenes médicas y posterior edición de los informes que son emitidos, facilitando además el acceso a las imágenes desde las estaciones diagnósticas. (22)

Dentro del sistema alas PACS se encuentra alas PACSViewer, una estación de diagnóstico general, en él, el módulo de transmisión de imágenes, conocido en este sistema como Bandeja de Casos, incluye la funcionalidad "Guardar en CD", esta permite almacenar en un dispositivo óptico, ya sea CD o DVD, el estudio seleccionado en la Bandeja de Casos y un Visor Ligero, en aras de brindar una variedad de posibilidades en función de los recursos disponibles en cada lugar.

También se desarrolló en la propia UCI el sistema alas PACSBurner, un servidor que brinda las funcionalidades correspondientes a la organización y almacenamiento de las imágenes médicas en CD/DVD. Este *software* se puede integrar al sistema alas PACS y logra funcionar también de forma independiente.

A pesar de los resultados obtenidos con los sistemas con que se cuenta, se hace necesario un componente multiplataforma que pueda integrarse a los subsistemas que requieran el grabado en media de estudios imagenológicos, y que permita, además de las imágenes médicas, grabar el Informe Diagnóstico emitido por el especialista y un Visor Lite.

# <span id="page-27-0"></span>**1.9. Tecnologías**

En los tiempos actuales las tecnologías permanecen en constante cambio, este hecho provoca que cada día se presenten en el mercado, nuevos y mejores instrumentos y métodos técnicos, y por tanto sea necesario hacer un análisis de los mismos cuando se está inmerso en una investigación, pues aparece la pregunta de cuál y por qué se utilizará una tecnología o herramienta específica. A continuación se presenta un estudio realizado de cada una de las que se decidieron utilizar en la presente investigación.

#### **1.9.1. Microsoft Visual C# .NET 2.0**

Visual C# .NET ofrece a los desarrolladores un lenguaje moderno y elegante. El lenguaje de programación C# fue desarrollado por Microsoft y posteriormente estandarizado, su creador fue el danés Anders Hejlsberg, quien consiguió que C# anexara las ventajas de los lenguajes C, C++ y JAVA. Provee un entorno de desarrollo flexible y la posibilidad de desarrollar soluciones para una gran gama de plataformas y dispositivos. Algunas de las características que hacen fácil y fiable su adopción son:

- Su código se puede tratar íntegramente como un objeto.
- Tiene una biblioteca de clases muy completa y bien diseñada.
- Es un lenguaje orientado a objetos y a componentes.
- Es moderno: mejora la productividad en el desarrollo de *software*.
- Es simple: permite una sintaxis sencilla y elegante, obvia el uso de punteros y la gestión de memoria.
- Es poderoso, posibilita el desarrollo de código "seguro" y "no seguro".

# **1.9.2. MonoDevelop 2.2**

MonoDevelop es un Entorno Integrado de Desarrollo (IDE por sus siglas en inglés) libre desarrollado por el proyecto Mono como alternativa de la plataforma Microsoft .NET en los entornos UNIX. MonoDevelop integra características similares a la de Microsoft Visual Studio: provee facilidades como la inclusión de un editor de código que soporta resaltado de sintaxis y de código utilizando IntelliSense, formularios para entornos visuales, completamiento de código, y control de versiones de código fuente con soporte para Subversion.

# **1.9.3. MyDICOM.NET SDK**

MyDICOM.NET SDK es un conjunto de bibliotecas de clases que implementan los servicios del estándar DICOM 3.0, tales como transmisión y visualización de imágenes. Están implementadas en lenguaje C#, tienen un código bien diseñado y portable a otras plataformas como UNIX, con la utilización de MONO. Son fáciles de usar, de ampliar, muy estables y con un gran rendimiento.

Aunque existen otras bibliotecas de clases como Java DICOM Toolkit, CTN y DCMTK, para el trabajo con DICOM, se eligió MyDICOM.NET por su fácil uso y por el hecho de estar implementadas en C#.

# **1.9.4. Enterprise Architect 7.5**

 $\overline{\phantom{a}}$ 

Enterprise Architect (EA) de Sparx Systems es una herramienta CASE<sup>11</sup> orientada a objetos de análisis de negocio y modelado UML<sup>12</sup> con soporte BPMN<sup>13</sup> para el desarrollo de *software*, administración de

<sup>11</sup> *Computer Aided Software Engineering:* Ingeniería de software asistida por computadoras.

proyecto, administración de requerimientos y análisis de negocio. Se especializa en el diseño y construcción de sistemas de *software*, modelación de procesos de negocio y modelos de propósito general. Es la herramienta más potente y flexible para la plataforma de Windows.

EA brinda características como:

- $\bullet$  Importación de esquemas de base de datos.
- Generación de código en visual C# 2.0.
- Integración con Visual Studio.
- Rapidez de uso, aún con grandes modelos.
- Seguridad incorporada y administración de permisos.  $\bullet$

EA es una herramienta progresiva que soporta todos los aspectos del ciclo de desarrollo de un *software*, proporcionando una trazabilidad completa, desde la fase inicial del diseño a través del despliegue y mantenimiento. Todas estas características tributan a que la utilización del EA como herramienta de modelado se establezca como lineamiento del proyecto.

#### **1.9.5. CMMI**

l

El Modelo Integrado de Capacidad y Madurez (CMMI por sus siglas en inglés) es desarrollado en la Universidad Carnegie Mellon por el Instituto de Ingeniería de *Software*. Es un enfoque de mejora de procesos para el desarrollo, mantenimiento y operación de sistemas de *software* a través de un proyecto, una división o una organización.

Este modelo representa un camino de perfeccionamiento, y permite determinar la madurez y evaluar las capacidades de las organizaciones que desarrollan *software*. Es una colección estructurada de elementos, que describe características de procesos que han demostrado, por experiencia, ser exitosos. Es recomendado para organizaciones que quieren incrementar la capacidad de su proceso de desarrollo y desarrollar *software* con calidad.

CMMI utiliza dos representaciones: continua y escalonada. La representación continua usa niveles de capacidad para caracterizar mejoras relativas a un área individual de proceso. La representación

<sup>12</sup> *Unified Modeling Languaje:* Lenguaje Unificado de Modelado.

<sup>13</sup> *Business Process Modeling Notation:* Notación de Modelado de Procesos del Negocio.

escalonada está caracterizada por niveles de madurez. Cada nivel de madurez provee un conjunto de áreas de procesos que caracterizan diferentes comportamientos en la organización.

Los 5 niveles de CMMI son:

- Nivel 1 Inicial: Proceso impredecible, control inestable.
- Nivel 2 Administrado: Los procesos son planeados, documentados, realizados, monitoreados y controlados a nivel de proyectos. Los objetivos de tiempo, calidad y costo para los procesos se cumplen con éxito.
- Nivel 3 Definido: Proceso caracterizado por la organización y la definición de estándares a nivel organizacional, tiene una descripción del proceso mantenida.
- Nivel 4 Cuantitativamente Administrado: Los procesos son controlados usando estadísticas y otras técnicas cuantitativas.
- Nivel 5 Optimizado: Los procesos son mejorados continuamente.  $\bullet$

La Universidad de las Ciencias Informáticas se ha planteado la misión de desarrollar un proyecto de mejora de sus procesos basado en el modelo CMMI. El proceso de mejora está encaminado a que la Universidad alcance en el 2011 una certificación internacional del nivel 2 de este modelo.

El nivel 2 de CMMI contiene 7 áreas de procesos:

- **REQM** Administración de Requisitos.
- **PP** Planeación del Proyecto.
- **PMC** Monitoreo y Control del Proyecto.
- **SAM** Administración de Acuerdos con Proveedores.
- **MA** Medición y Análisis.
- **PPQA** Aseguramiento de la Calidad de Procesos y Productos.
- **CM** Administración de la Configuración.

El desarrollo del Componente estará enmarcado fundamentalmente en el área de proceso Administración de Requisitos, que tiene el propósito de administrar los requisitos del proyecto e identificar inconsistencias

entre dichos requisitos, los subproductos y planes del proyecto. Esta área de proceso tiene 5 prácticas  $e$ specíficas<sup>14</sup>:

- Obtener el entendimiento de los requisitos: El análisis de los requisitos se hace junto a los proveedores para comprobar que son compatibles y que se comparte el mismo entendimiento y visión de los requisitos por ambas partes.
- Obtener el compromiso a los requisitos: El compromiso debe obtenerse tanto a nivel externo, con el cliente, como a nivel interno, con el equipo de trabajo.
- Gestionar los cambios a los requisitos: Los requisitos cambian por diversas razones, para un análisis efectivo del impacto de los cambios a los requisitos es necesario que sea conocido el origen de cada requisito y esté documentado el motivo del cambio.
- Mantener la trazabilidad bidireccional de los requisitos: Establecer la trazabilidad desde la fuente de los requisitos hasta el nivel más bajo de descomposición del requisito y viceversa, esto permite establecer una evaluación de impacto debido a los cambios a los requisitos.
- Identificar inconsistencias entre el trabajo del proyecto y los requisitos: Identifica las inconsistencias de los requisitos con la planificación e iniciará las acciones correctivas para solucionarlos.

Para lograr el cumplimiento de estas prácticas fue creado en la propia Universidad el libro IPP-3510: Libro de Proceso para la Administración de Requisitos, que tiene como objetivo definir el proceso para el área de proceso REQM. Precisa el ciclo de vida del desarrollo de un proyecto con 9 fases:

- Estudio preliminar
- Modelación del Negocio
- Requisitos

 $\overline{\phantom{a}}$ 

- Análisis y diseño
- Implementación

 $^{14}$  Describen las actividades que se espera que produzcan logros en una de las metas específicas de un área del proceso.

- Pruebas Internas
- Pruebas de liberación
- Despliegue
- Soporte

Este libro define además las actividades, roles y artefactos (productos típicos de trabajo) generados durante la vida del proyecto. Fue elaborado siguiendo como guía la metodología RUP.

RUP (Proceso Unificado de Desarrollo) es un proceso de desarrollo de *software,* y junto con UML, constituye la metodología estándar más utilizada para el análisis, implementación y documentación de sistemas orientados a objetos. No es un sistema con pasos firmemente establecidos, sino un conjunto de metodologías adaptables al contexto y necesidades de cada organización. Posee magníficas características como:

- Forma disciplinada de asignar tareas y responsabilidades (quién hace qué, cuándo y cómo).
- Pretende implementar las mejores prácticas en Ingeniería de *Software*.
- Desarrollo iterativo.
- Administración de requisitos.
- Uso de arquitectura basada en componentes.
- Control de cambios.
- Modelado visual del *software*.
- Verificación de la calidad del *software*.

Se caracteriza por ser iterativo e incremental, estar centrado en la arquitectura y guiado por los casos de uso. Incluye artefactos y roles (papel que desempeña una persona en un determinado momento, una persona puede desempeñar distintos roles a lo largo del proceso). Esta metodología tiene una amplia usabilidad y potencial de desarrollo.

#### **1.9.6. BPMN**

La Notación de Modelado de Procesos del Negocio (BPMN por sus siglas en inglés) es un nuevo estándar basado en la representación gráfica de las diferentes etapas del proceso de negocio. La notación ha sido diseñada específicamente para coordinar la secuencia de procesos y los mensajes que fluyen entre los diferentes procesos participantes. Los usuarios se sienten identificados con este lenguaje porque ha sido desarrollado para proveerlos de una notación de uso libre**.** Su uso es muy importante porque tiene un enfoque en procesos de negocio, es decir, toma un perfil orientado a procesos en el modelado de sistemas.

# **1.9.7. UML**

Es un lenguaje estándar para especificar, visualizar, construir y documentar todos los artefactos de un sistema de *software*. Es el lenguaje de modelado de sistemas de *software* más conocido en la actualidad. La sintaxis del lenguaje está compuesta por un conjunto de símbolos con una semántica bien definida para crear diagramas y/o modelos de sistemas.

La importancia de UML radica en que posee características visuales que ayudan a los integrantes de un equipo de desarrollo (analistas, diseñadores, especialistas de área y programadores) a intercomunicarse fácilmente, ya sea para establecer colaboración o para facilitar posteriores desarrollos. Se escoge con el objetivo de lograr una mejor estructuración de la documentación presentada y un entendimiento de los procesos desarrollados para personas que puedan integrarse al desarrollo posteriormente, o necesiten comprenderlo para otros fines.

En este capítulo se describieron los elementos del estándar DICOM relacionados con el grabado en media, así como los estándares de quemado ISO 9660 y UDF. Fueron especificadas, además, las características fundamentales relacionadas con los PACS y RIS. Se presentaron algunas herramientas y bibliotecas de clases para el grabado en media, así como investigaciones similares a la desarrollada en este trabajo tanto en el ámbito nacional como internacional. Se expusieron las herramientas y tecnologías a utilizar para el desarrollo del Componente.

# <span id="page-34-0"></span>**CAPÍTULO 2. CARACTERÍSTICAS DEL SISTEMA**

Para guiar el desarrollo de un sistema es necesario comprender su contexto e identificar las condiciones o capacidades que debe cumplir. En el presente capítulo se abordan los elementos relacionados con el objeto de automatización, que constituye la base para el desarrollo del Componente para grabado en media de estudios imagenológicos. Se describen los procesos presentes en el flujo de trabajo del grabado en media en instituciones hospitalarias. Además, se presentan los aspectos principales que permiten la descripción de la solución propuesta, así como de sus requerimientos funcionales y no funcionales y el modelado de los casos de uso que materializarán la presente investigación.

# <span id="page-34-1"></span>**2.1. Objeto de automatización**

La creación del Componente para grabado en media de estudios imagenológicos tiene como objetivo automatizar este procedimiento en las instituciones hospitalarias. También debe posibilitar su utilización en los diferentes ambientes que lo requieran, como pueden ser: una estación de diagnóstico, una de entrega de resultados o un servidor de quemado.

El flujo de procesos que se identifican en el grabado en media en las instituciones hospitalarias en las estaciones de diagnóstico y de entrega de resultados tiene lugar una vez que el paciente se ha realizado un estudio imagenológico. Se inicia cuando se procede a grabar los discos en el propio equipo o en una estación de diagnóstico. Las imágenes médicas se deben obtener de un servidor de imágenes o de un medio de almacenamiento local.

Por otra parte, el flujo de procesos que se identifica en el grabado en media en un servidor de quemado se inicia cuando el servidor de imágenes médicas advierte que tiene poco espacio libre, el administrador organiza las imágenes por paquetes y realiza el grabado de los mismos en los dispositivos ópticos.

Dentro del flujo descrito anteriormente, los procesos a automatizar son: la organización y almacenamiento en media de los estudios imagenológicos. Todo esto debe de ser posible bajo lo estipulado por el estándar DICOM 3.0, para lograr la compatibilidad con otros sistemas.

# <span id="page-35-0"></span>**2.2. Información que se maneja**

La información manejada son las imágenes médicas y los Informes Diagnósticos. Las imágenes poseen información adicional, esta puede incluir los datos personales del paciente, el nombre de la institución, tipo de estudio, el equipo utilizado, las dimensiones de la imagen, entre otros datos. Los Informes Diagnósticos contienen la valoración escrita del especialista.

# <span id="page-35-1"></span>**2.3. Sistema propuesto**

Luego del análisis de la situación actual en los centros hospitalarios y el estudio de lo que estipula el estándar DICOM 3.0 para dar solución a la problemática del grabado en media de los estudios imagenológicos, se plantea la creación de un componente. Este debe gestionar la organización y el almacenamiento de los estudios médicos en dispositivos externos (CD/DVD). Además, deberá permitir su integración a los diferentes subsistemas que requieran este servicio: estación de diagnóstico, de entrega de resultados o un servidor de quemado.

Las imágenes se podrán organizar en forma de imagen ISO<sup>15</sup> para quemarlas inmediatamente o para almacenarlas en un disco local de la máquina. La creación de este componente y su integración a los diferentes ambientes le permitirá al departamento de radiología trabajar de una forma más eficiente y aumentar la calidad del servicio brindado a los pacientes.

# <span id="page-35-2"></span>**2.4. Modelo de Procesos del Negocio**

Durante el proceso de desarrollo de software, un aporte importante en las fases de entendimiento y modelado de los requisitos del sistema, lo constituye el enfoque basado en el modelado de los procesos de negocio. Esta estrategia permite tener un mayor conocimiento de los procesos de negocio de la organización, así como intentar mejorar el rendimiento de cada uno de ellos. Mientras que en las técnicas tradicionales los desarrolladores se centraban en analizar y modelar un sistema orientado a casos de uso; con este nuevo enfoque, se incide en analizar y obtener un conocimiento pleno de cada uno de los procesos de negocio, consiguiendo un modelo del sistema que se adapta mejor a sus necesidades, evitando posteriores reajustes debido a la visión parcial que suponen los casos de uso aislados. (23)

 $\overline{\phantom{a}}$ 

 $15$  Archivo donde se almacena una copia o imagen exacta de un sistema de ficheros.
El grabado en media en las instituciones hospitalarias puede tener lugar en diferentes escenarios, cada uno con un flujo de procesos diferentes, que aunque tienen porciones comunes, se diferencian producto de las particularidades de cada área. Dentro del flujo de negocio del grabado en media de los estudios imagenológicos fueron identificados tres procesos, la descripción de los mismos y el diagrama correspondiente se presenta a continuación.

#### **Proceso de grabado en media en una Estación de diagnóstico**

El proceso de grabado en media en una estación de diagnóstico se inicia cuando el técnico del departamento o el propio radiólogo procede a buscar las imágenes que serán grabadas (esta búsqueda puede ser tanto en la propia estación como en un repositorio). Seguidamente se efectúa la grabación del CD/DVD, en el que se incluye cualquier otra información de interés que se considere. Luego se entrega el mismo al paciente/acompañante/personal autorizado o al departamento de Entrega de Resultados. En la **Fig. 3** se muestra el flujo de actividades dicho proceso.

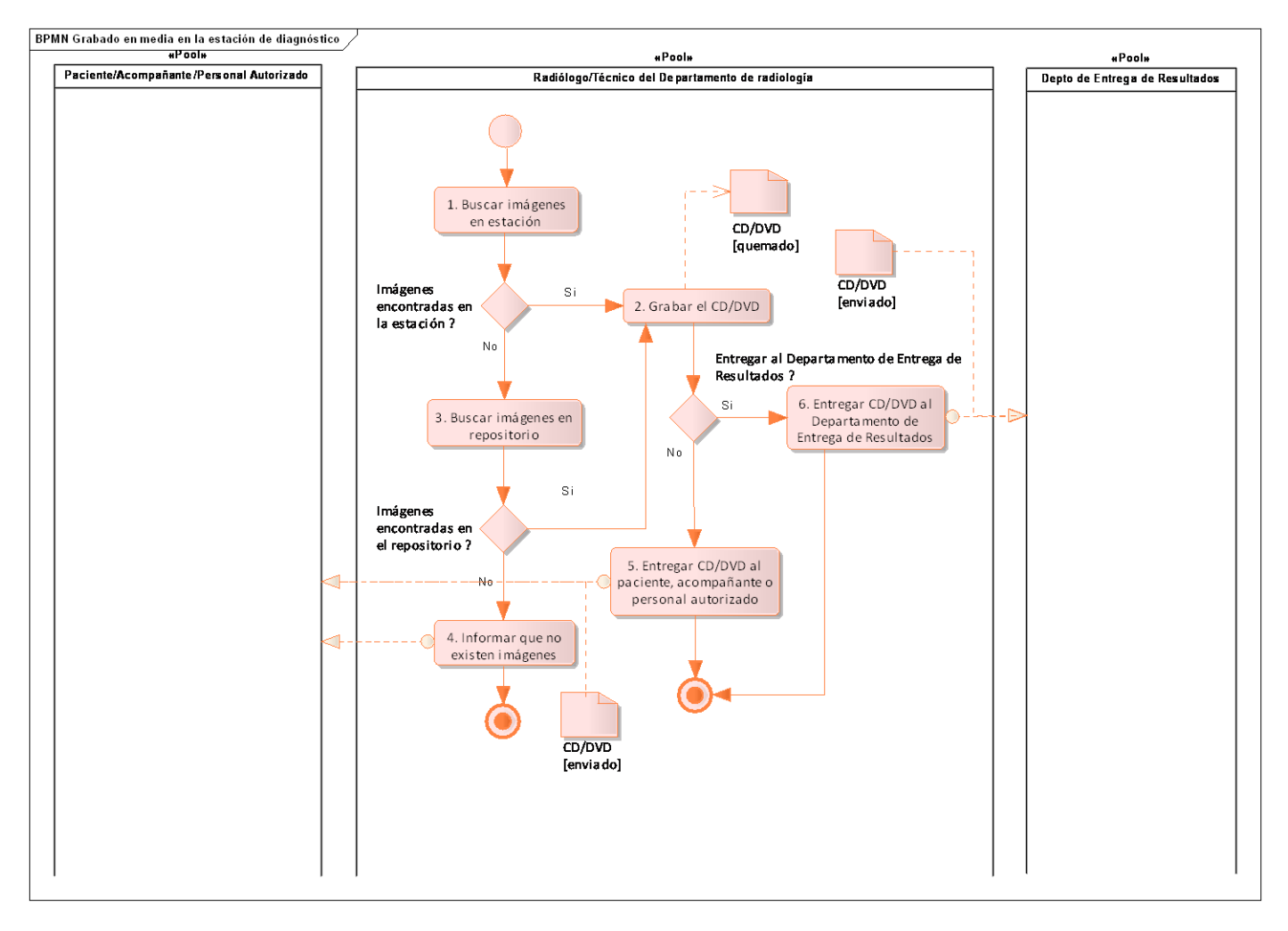

Fig. 3 Proceso Grabado en Media en Estación de Diagnóstico.

### **Proceso de grabado en media en un Equipo de adquisición**

El proceso de grabado en media en un equipo de adquisición se inicia cuando el técnico del departamento procede a buscar las imágenes que serán grabadas. Luego se efectúa la grabación del CD/DVD, en el mismo se incluirá cualquier otra información de interés que se considere. Seguidamente se entregará el mismo al paciente/acompañante/personal autorizado o al departamento de Entrega de Resultados. En la **Fig. 4** se muestra el flujo de actividades de dicho proceso.

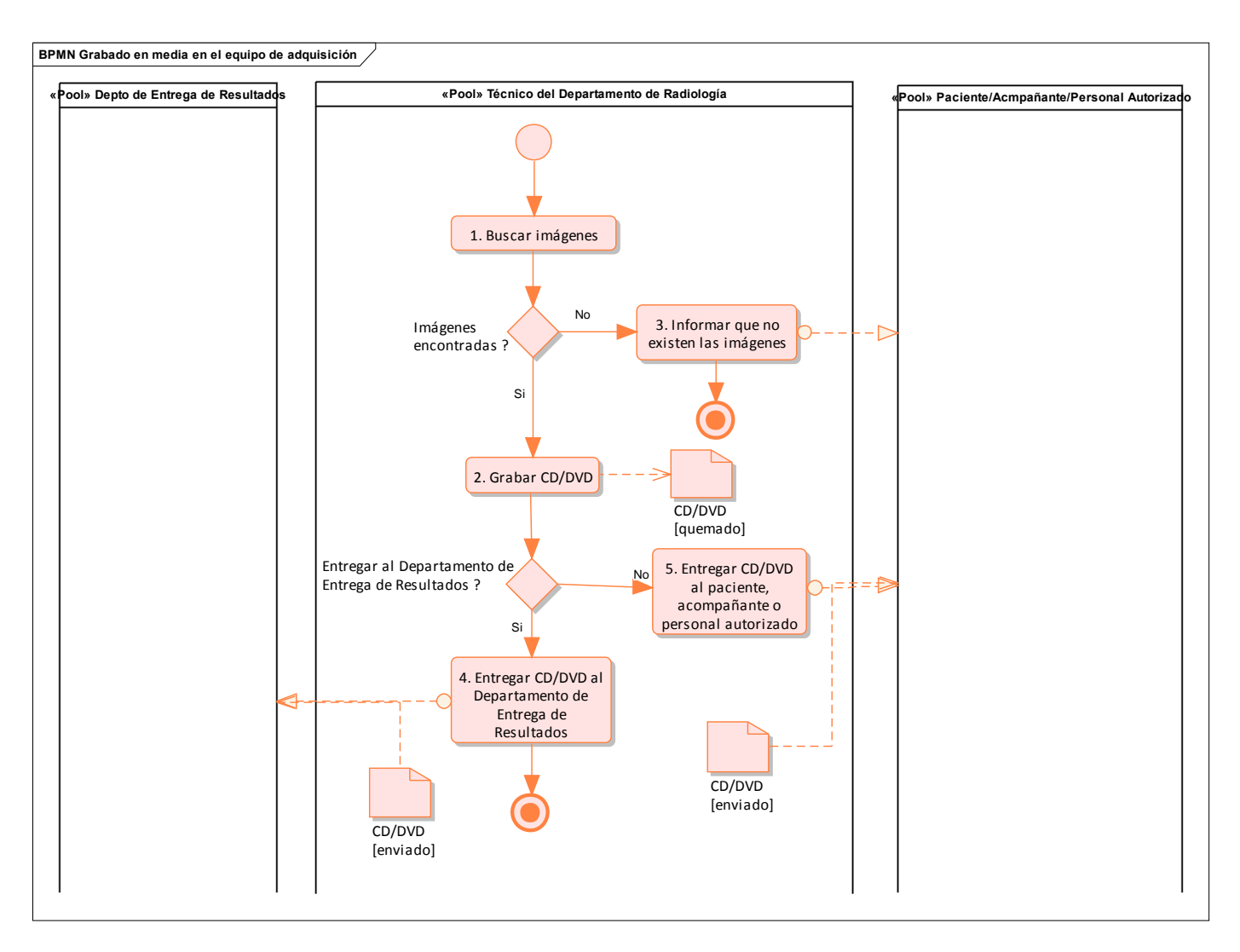

Fig. 4 Proceso Grabado en Media en Equipo de Adquisición.

#### **Proceso de grabado en media en un Servidor de quemado**

El proceso de grabado en media en un Servidor de quemado se inicia cuando el administrador verifica si se puede hacer una salva de la información. Luego agrupa las imágenes y realiza el grabado de las mismas en dispositivos ópticos. En la **Fig. 5** se muestra el flujo de actividades de dicho proceso.

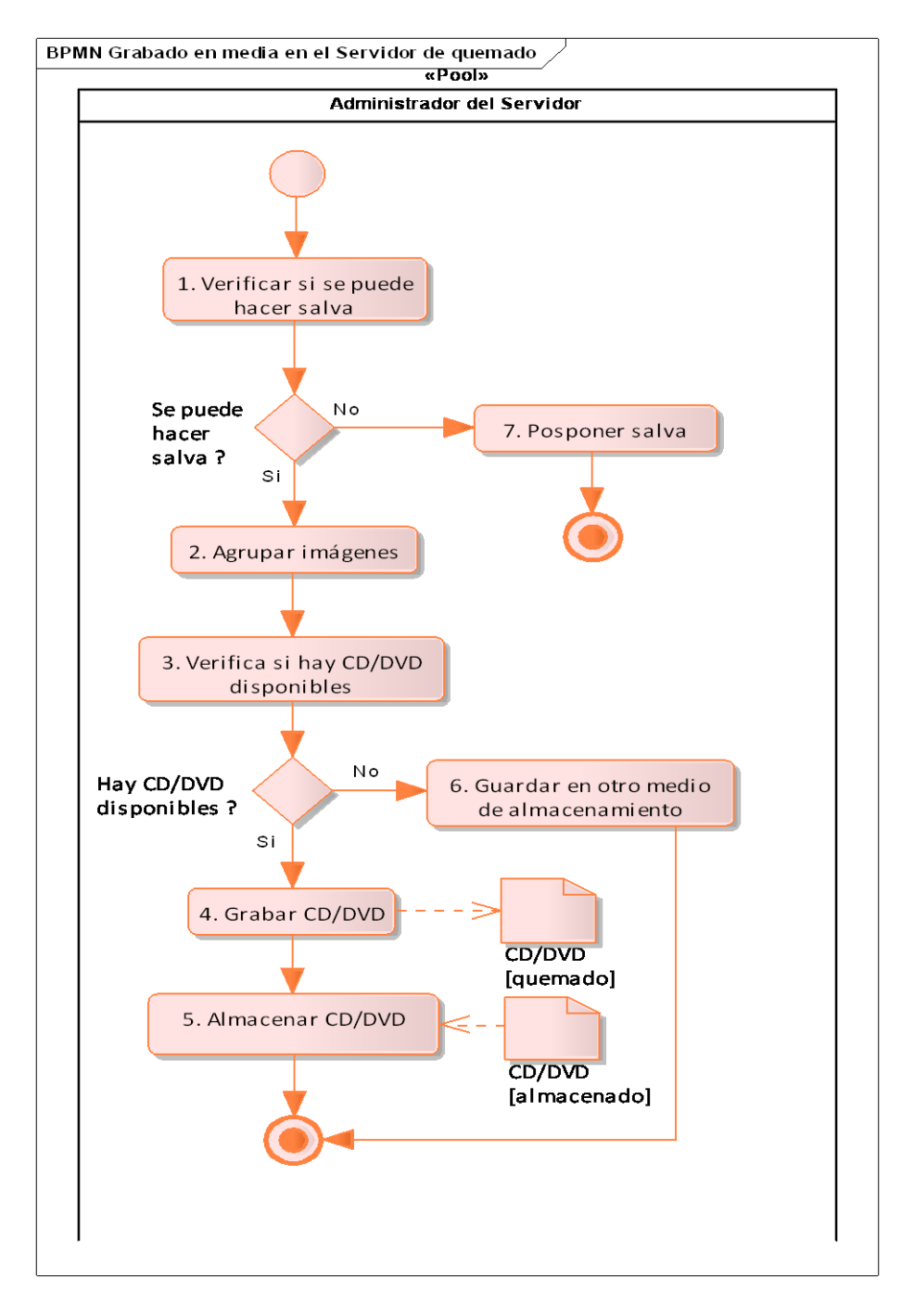

Fig. 5 Grabado en Media en Servidor de Quemado.

#### **2.4.1 Modelo de Dominio**

Para esclarecer la función del Componente para grabado en media de estudios imagenológicos dentro del sistema alas PACS-RIS que existe actualmente en los hospitales, se realiza un modelo de dominio.

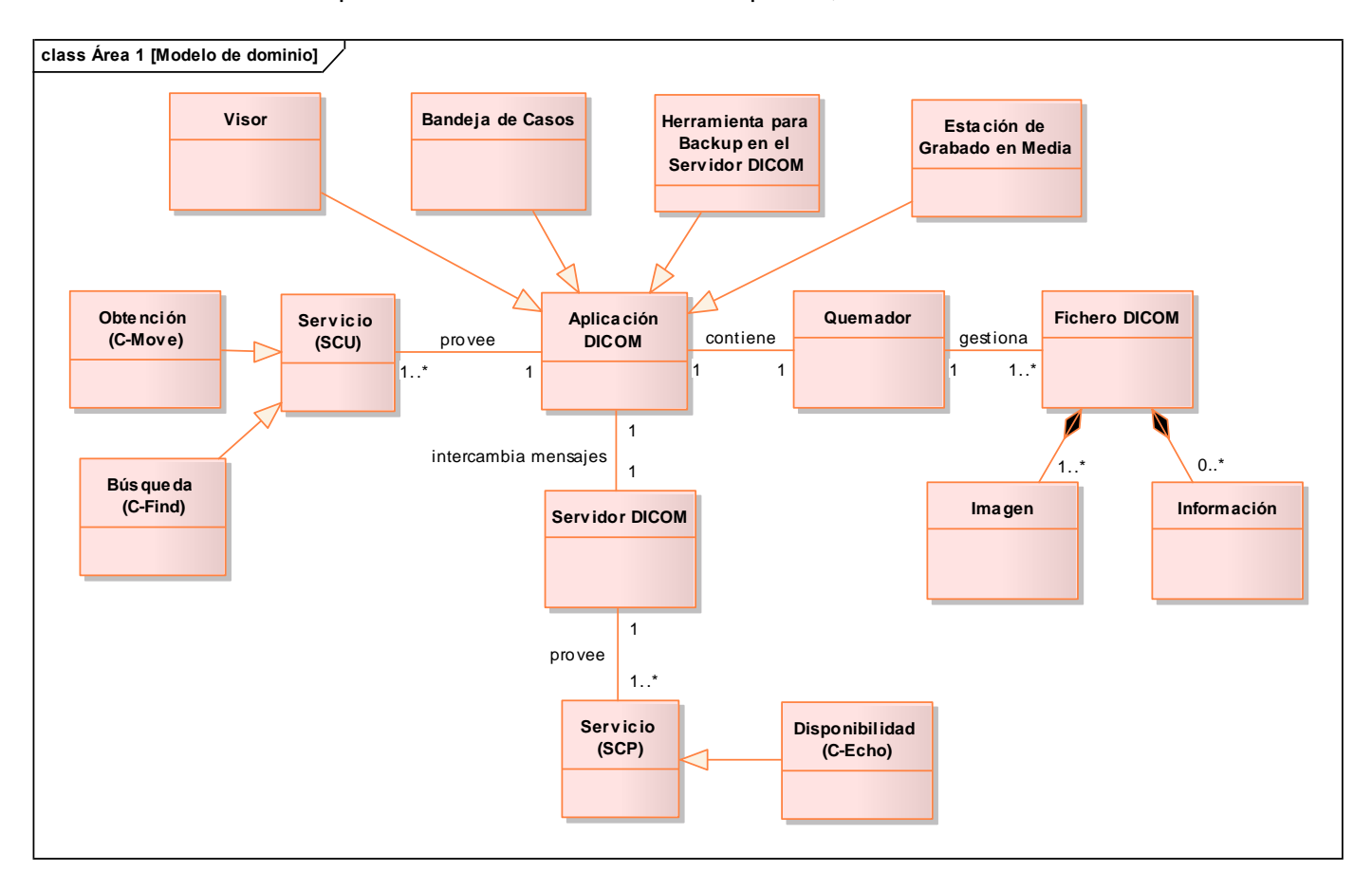

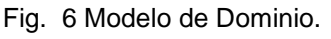

### **2.5. Especificación de requerimientos del software**

El desarrollo de un *software* siempre trae aparejado desacuerdos y diversidad de opiniones entre desarrolladores y el usuario final. Es esta la razón por la que para lograr soluciones aceptables para ambas partes, se hace necesario un proceso de acuerdo con los intereses en conflicto. La esencia está en realizar un proceso de descripción de los requerimientos prioritarios. Definir los requerimientos de un *software* es la pieza fundamental para el desarrollo del mismo, pues marca el punto de partida para las siguientes actividades y sirve posteriormente para comprobar el logro de los objetivos establecidos. De esta manera, se pretende desde un inicio ir logrando la calidad del sistema.

#### **Requerimientos funcionales**

Los requerimientos funcionales son capacidades o condiciones que el sistema debe cumplir.

En la realización de los casos de uso del negocio, se obtienen las actividades que serán objeto de automatización. Estas actividades no son exactamente los requerimientos funcionales, pero sí son el punto de partida para identificar qué debe hacer el sistema.

A continuación se presentarán los requerimientos funcionales definidos para el Componente. Para una mejor organización y entendimiento estos se agruparon en paquetes atendiendo a las funcionalidades que generarán.

RF 1 Crear Paquete de Grabado: Son los que especifican los archivos que serán guardados temporalmente en un paquete para ser quemados.

RF 1.1 Cargar ficheros DICOM: El sistema debe ser capaz de encontrar y agregar a un paquete de grabado ficheros DICOM.

RF 1.1.1 Cargar ficheros DICOM desde discos locales: El sistema debe ser capaz de encontrar y crear un paquete de grabado con las imágenes DICOM almacenadas en los medios de almacenamiento de la propia máquina.

RF 1.1.2 Cargar *File-set* desde DICOMDIR: El sistema debe ser capaz de leer un DICOMDIR y crear un paquete de grabado con las imágenes referenciadas en este.

RF 1.2 Incluir ficheros no DICOM: El sistema debe ser capaz de encontrar y agregar a un paquete de grabado ficheros no DICOM.

RF 1.2.1 Incluir Informe Diagnóstico: El sistema debe ser capaz de encontrar y agregar a un paquete de grabado los Informes Diagnósticos correspondientes a las imágenes que serán almacenadas.

RF 1.2.2 Incluir Visor Lite: El sistema debe ser capaz de encontrar y agregar a un paquete de grabado un Visor Lite.

RF 1.3 Indexar DICOMDIR al paquete de grabado: El sistema debe ser capaz de crear un fichero (DICOMDIR) con los principales datos de las imágenes agrupadas en el paquete de grabado e incluirlo en el mismo. Se tiene que seguir lo estipulado por el estándar DICOM 3.0.

RF 2 Quemar Estudios: Son los que especifican las prestaciones del proceso de grabado en media.

RF 2.1 Grabar en Media: El *software* debe dar la posibilidad de grabar en un medio de almacenamiento.

RF 2.1.1 Grabar en CD: El *software* debe dar la posibilidad de grabar en un CD.

RF 2.1.2 Grabar un DVD: El sistema debe soportar el grabado en DVD.

RF 2.1.3 Crear Imagen ISO del paquete de grabado: Se debe admitir la creación de una imagen ISO para almacenarla en la propia máquina o un dispositivo externo (CD/DVD).

RF 2.2 Borrar CD/DVD: El *software* debe dar la posibilidad de borrar un CD/DVD.

RF 2.3 Dejar sesión abierta de CD/DVD: El *software* debe dar la posibilidad de dejar la sesión abierta en un CD/DVD.

RF 2.4 Grabado multisesión de CD/DVD: El *software* debe dar la posibilidad de grabar en diferentes sesiones de un CD/DVD.

RF 2.5 Etiquetar CD/DVD: Poner al CD/DVD como etiqueta de *software* (Volume Label) un identificador proporcionado por el usuario.

RF3 Operaciones Adicionales: Puntualizan aquellas acciones que pueden o no realizarse en el proceso de grabado.

RF 3.1 Configurar las grabadoras a usar: En caso de que el equipo cuente con varias grabadoras se especificarán las que serán usadas en el proceso de quemado.

RF 3.2 Mostrar datos del CD/DVD: El sistema debe mostrar datos del CD/DVD tales como tipo (CD-R, CD- RW, DVD-R, DVD-RW), capacidad total y velocidades de grabado que soporta.

RF 3.3 Mostrar datos del Grabador: El sistema debe mostrar características del grabador, tales como: identificador del vendedor, identificador del modelo del grabador y letra correspondiente al grabador.

En la **Fig. 7** se muestra el diagrama de requerimientos funcionales del Componente para grabado en media, agrupados por paquetes lógicos.

| pkg Requerimientos funcionales                                                                                                    |                                                                                                    |
|----------------------------------------------------------------------------------------------------|----------------------------------------------------------------------------------------------------|
|                                                                                                    | <b>RF 2 Quemar Estudios</b>                                                                                                    |
| RF 1 Crear Paquete de Grabado<br>+ RF 1.1 Incluir ficheros DICOM<br>+ RF 1.2 Incluir ficheros no DICOM<br>+ RF 1.1.1 Incluir ficheros DICOM desde discos locales<br>+ RF 1.1.2 Cargar File-set desde DICOMDIR<br>+ RF 1.2.1 Incluir Informe Diagnóstico<br>+ RF 1.2.2 Incluir Visor Lite<br>$\blacktriangleright$ + RF 1.3 Indexar DICOMDIR a paquete de grabado | $\blacktriangleright$ + RF 2.1 Grabar en Media<br>$\Box$ + RF 2.2 Borrar CD/DVD<br>$\blacksquare$ + RF 2.3 Dejar sesión abierta de CD/DVD<br>+ RF 2.4 Grabado multisesión de CD/DVD<br>$\Box$ + RF 2.1.1 Grabar en CD<br>$\Box$ + RF 2.1.2 Grabar un DVD<br>$\blacktriangleright$ + RF 2.1.3 Crear Imagen ISO del paquete de grabado<br>$\blacksquare$ + RF 2.5 Etiquetar CD/DVD<br><b>RF 3 Operaciones Adicionales</b><br>$\Box$ + RF 3.1 Configurar las grabadoras a usar<br>$\blacktriangleright$ + RF 3.2 Mostrar datos del CD/DVD<br>$\blacktriangleright$ + RF 3.3 Mostrar Datos del Grabador |

Fig. 7 Diagrama de requerimientos funcionales del Componente para grabado en media.

#### **Requerimientos no funcionales**

Los requerimientos no funcionales son propiedades o cualidades que el producto debe tener. En muchos casos estos requerimientos son fundamentales para el éxito del producto.

A continuación se presentarán los requerimientos no funcionales definidos para el Componente. Estos están divididos por categorías y cada una tiene asociado un prefijo con la que será identificada: Usabilidad: RNU, Diseño e Implementación: RNDI, Legal: RNL, Eficiencia: RNE, Funcionamiento: RNFO, Interfaz de usuario: RNIU y Estándares Aplicables: RNEA.

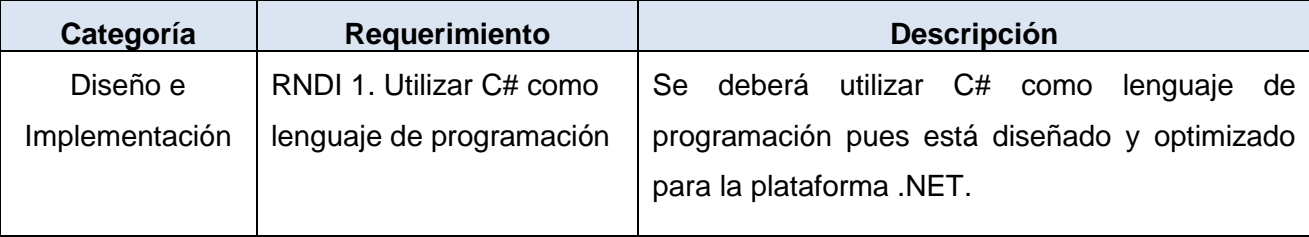

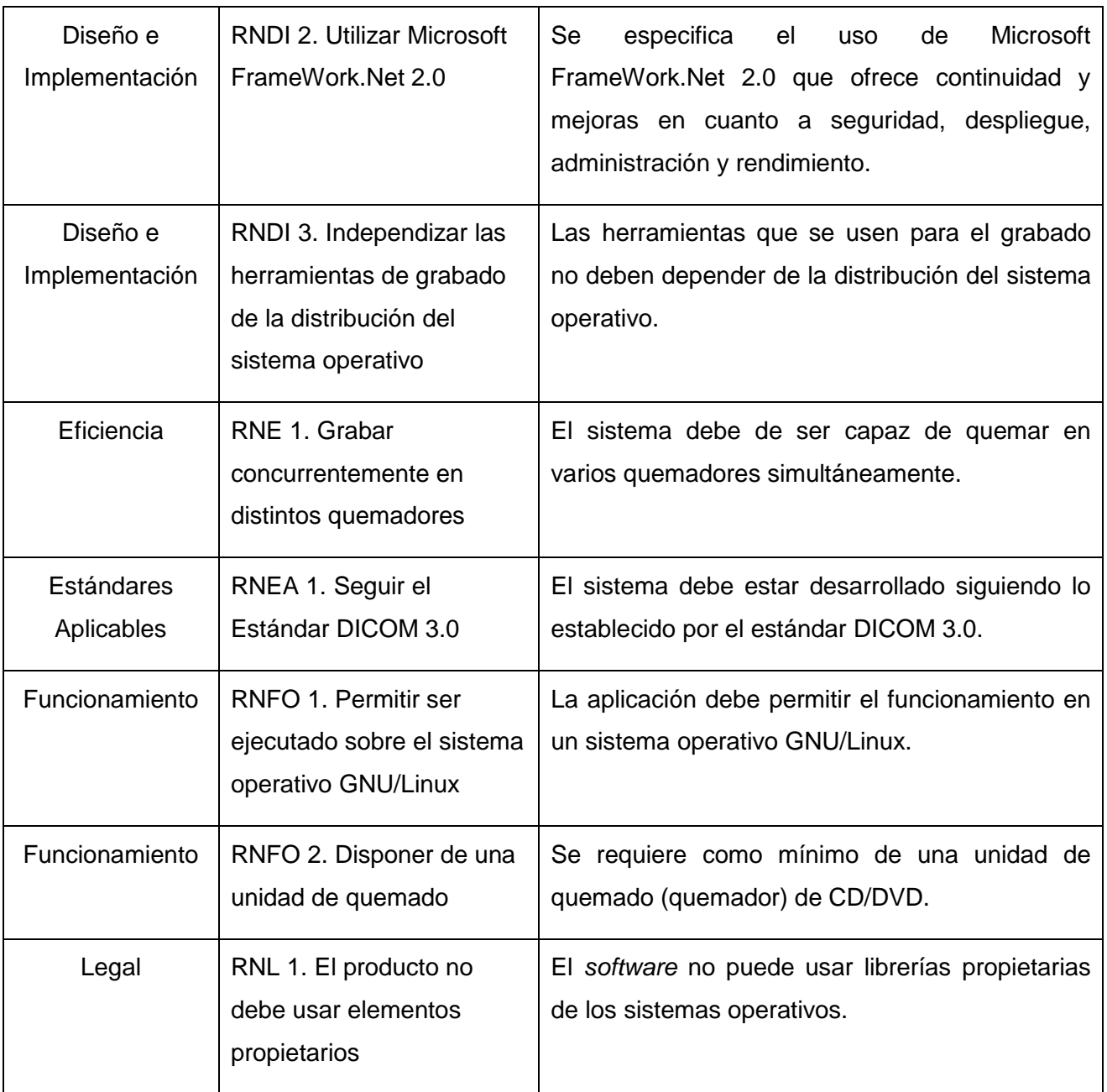

En la **Fig. 8** se muestra el diagrama de requerimientos no funcionales del Componente para grabado en media, agrupados por categorías.

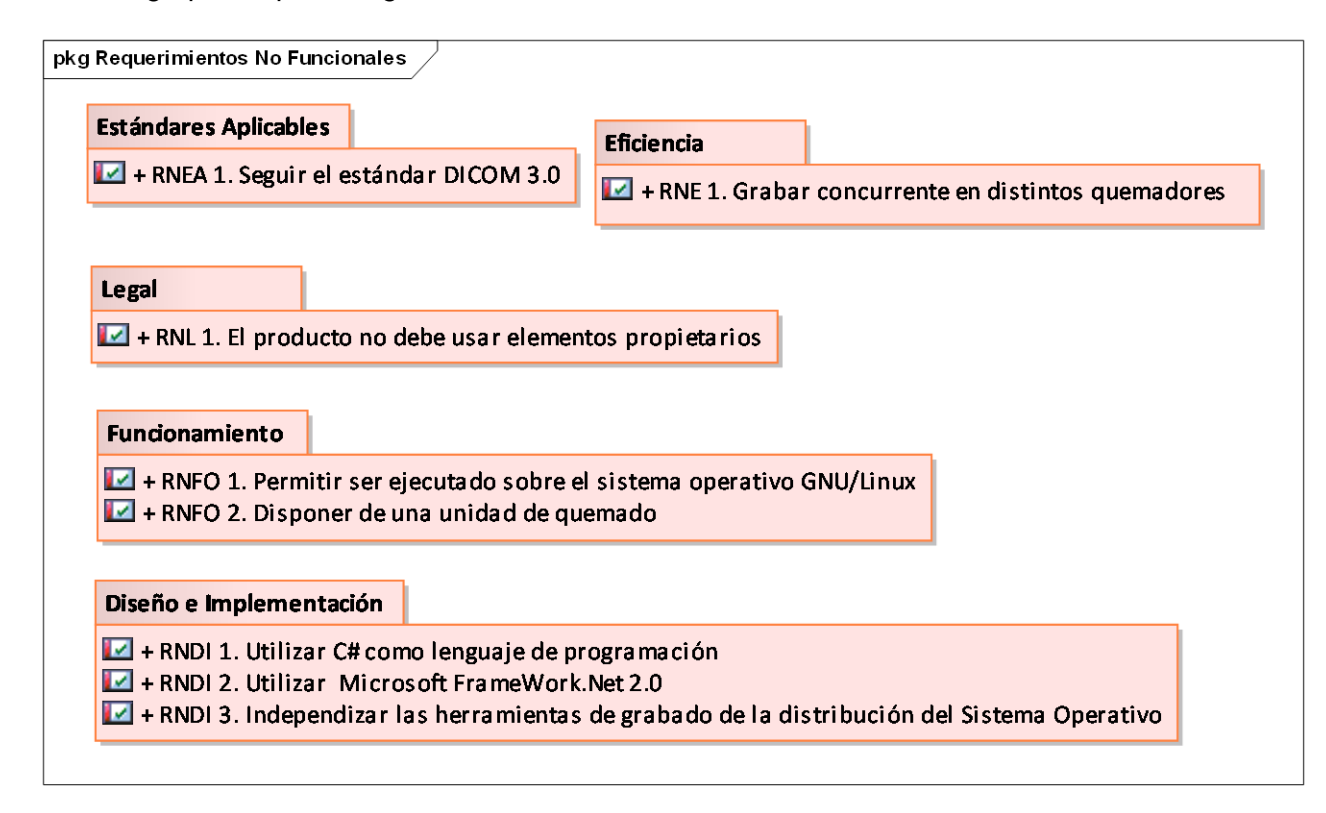

Fig. 8 Diagrama de requerimientos no funcionales del Componente para grabado en media.

### **2.6. Definición de los actores del sistema**

Un actor del sistema representa un conjunto coherente de roles que juegan los usuarios. Es una entidad externa al sistema que se modela y que puede interactuar con él. Los actores pueden ser humanos, *hardware* externo u otros sujetos que interactúen con el sistema que se esté especificando.

Durante el desarrollo de la aplicación se definió un único actor que en un momento determinado realizará un grupo de acciones en el sistema, el mismo se describe a continuación:

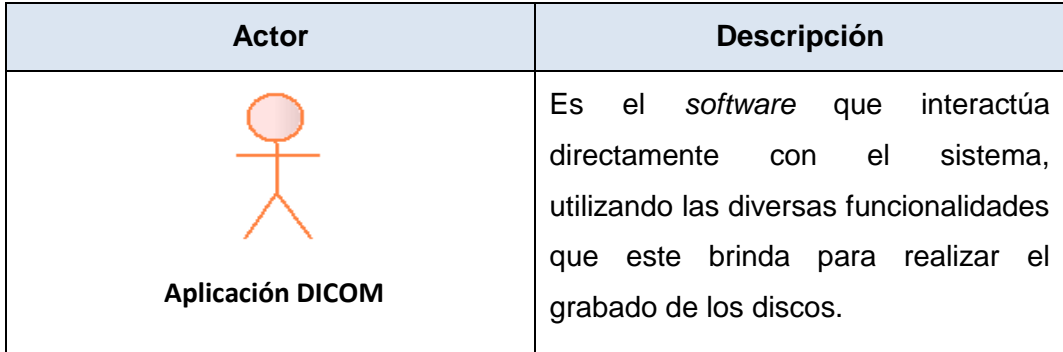

#### **2.7. Diagrama de casos de uso del sistema**

Un diagrama de casos de uso presenta la comunicación y el comportamiento de un sistema mediante su interacción con los usuarios u otros sistemas. Se utiliza para explicar de forma ilustrativa, los requerimientos del sistema, al mostrar cómo reacciona a eventos que se producen en su ámbito o en él mismo.

Los paquetes de casos de uso tienen como objetivo hacer más fácil el entendimiento y comprensión del mismo. Por otra parte, son un mecanismo de propósito general para organizar elementos en grupos, dividiendo el sistema en pequeñas partes que colaboran entre sí. Por estas razones, fueron utilizados en el diagrama de casos de uso del Componente y son presentados a continuación.

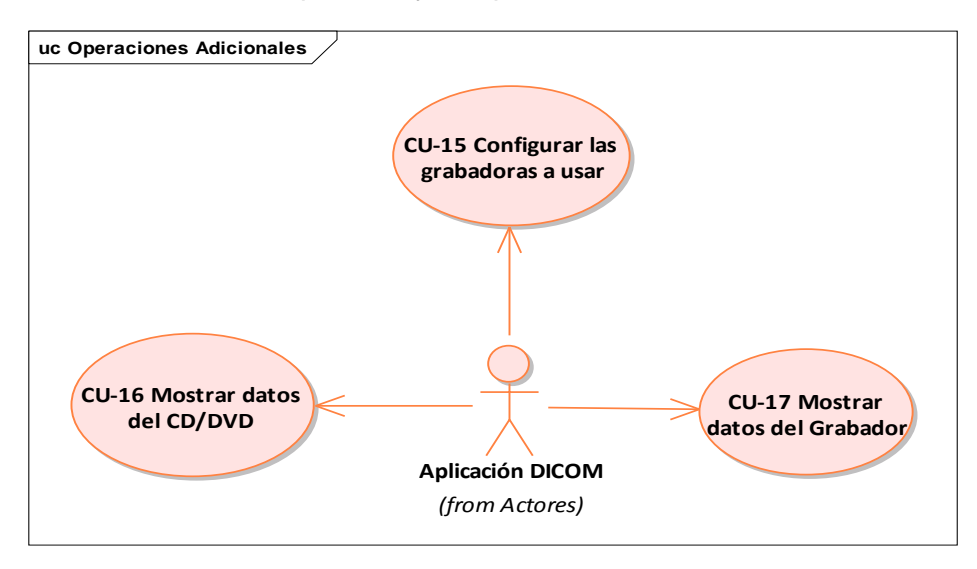

Fig. 9 Diagrama de Casos de Uso del paquete Operaciones Adicionales.

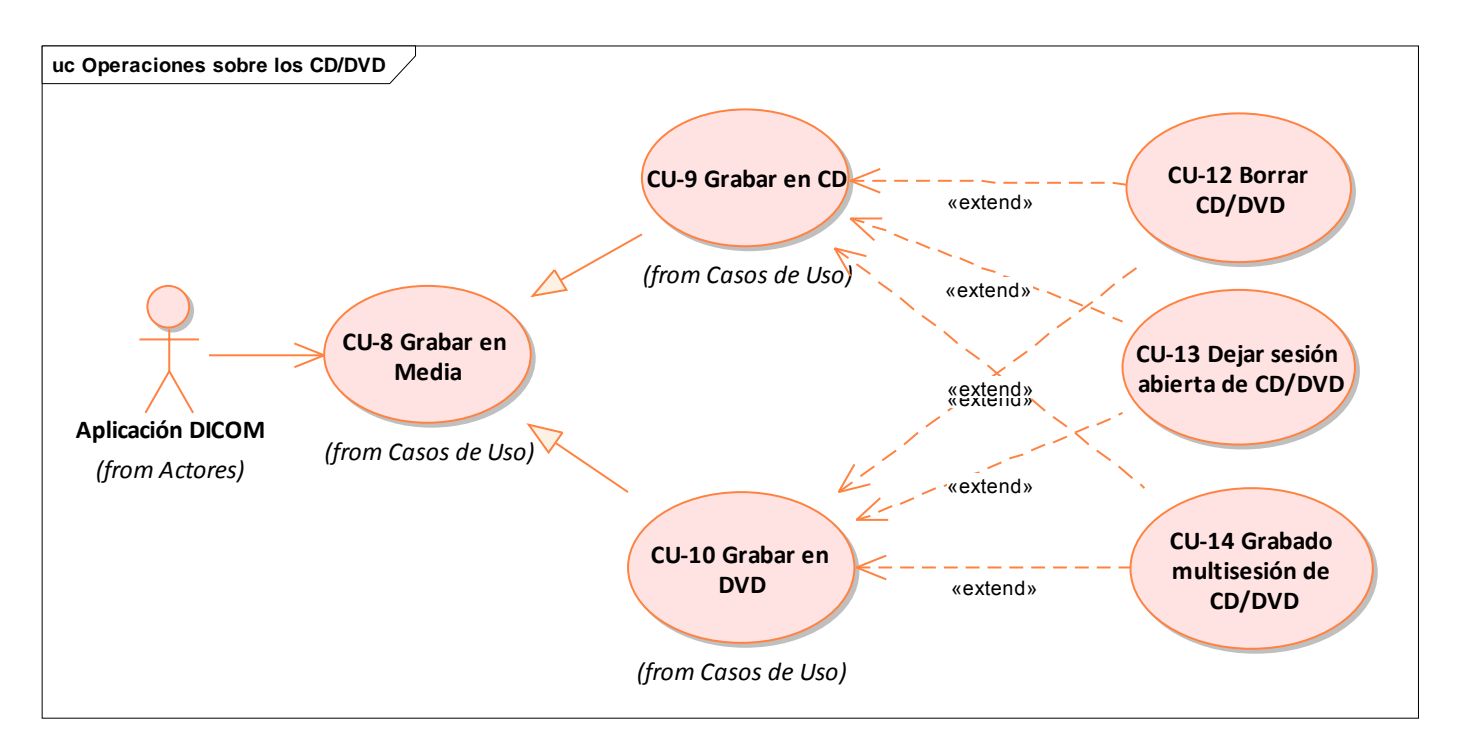

Fig. 10 Diagrama de Casos de Uso del paquete Operaciones sobre los CD/DVD.

Para el caso del Componente, las interrelaciones entre las acciones y el actor de la aplicación son agrupadas en el diagrama de casos de uso del sistema que se muestra en la **Fig. 11**.

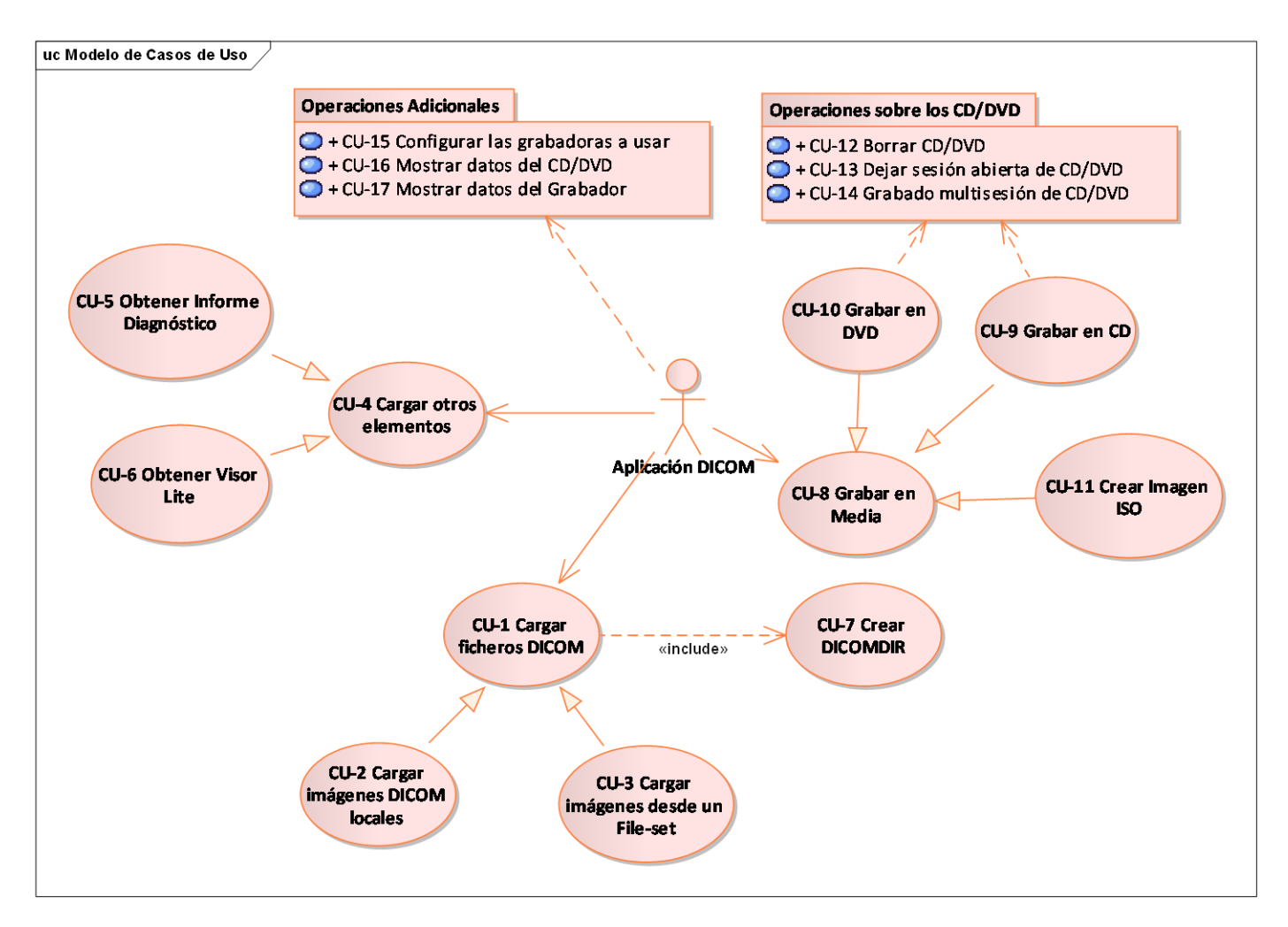

Fig. 11 Diagrama de Casos de Uso del Sistema.

## **2.8. Descripción de los casos de uso del sistema**

Un caso de uso especifica el comportamiento o la parte de un sistema. Constituye una descripción de un conjunto de secuencias completas de acciones (incluyendo sus variantes) que el sistema puede realizar y que, además, produce un resultado observable de valor para un actor. Describe qué hace el sistema, no cómo lo hace. Los casos de uso se obtienen de los servicios requeridos por los usuarios finales, lo que significa que representan un buen hilo conductor como guía en el desarrollo de *software*.

A continuación se presenta la descripción de cada uno de los casos de uso del Componente.

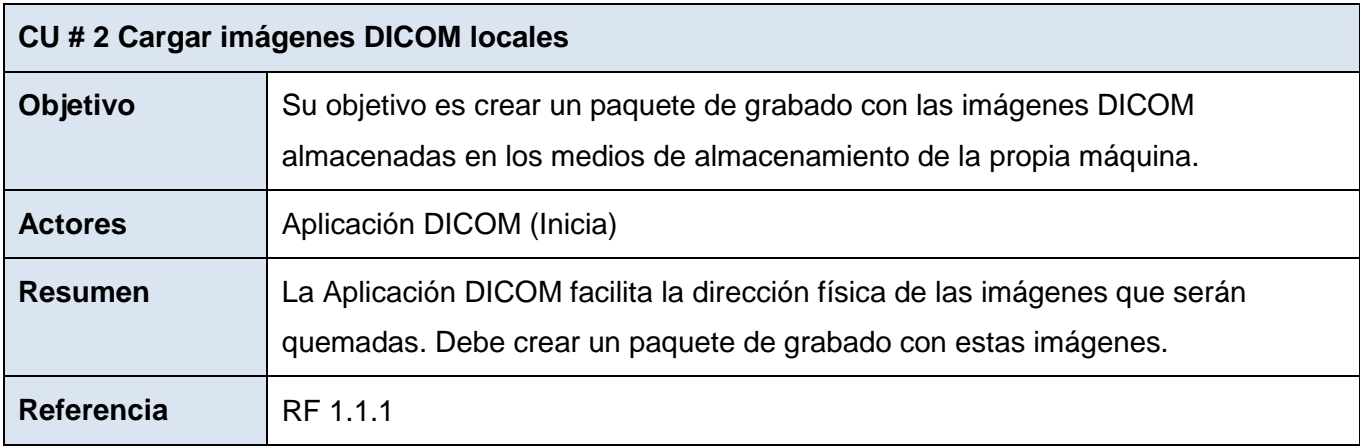

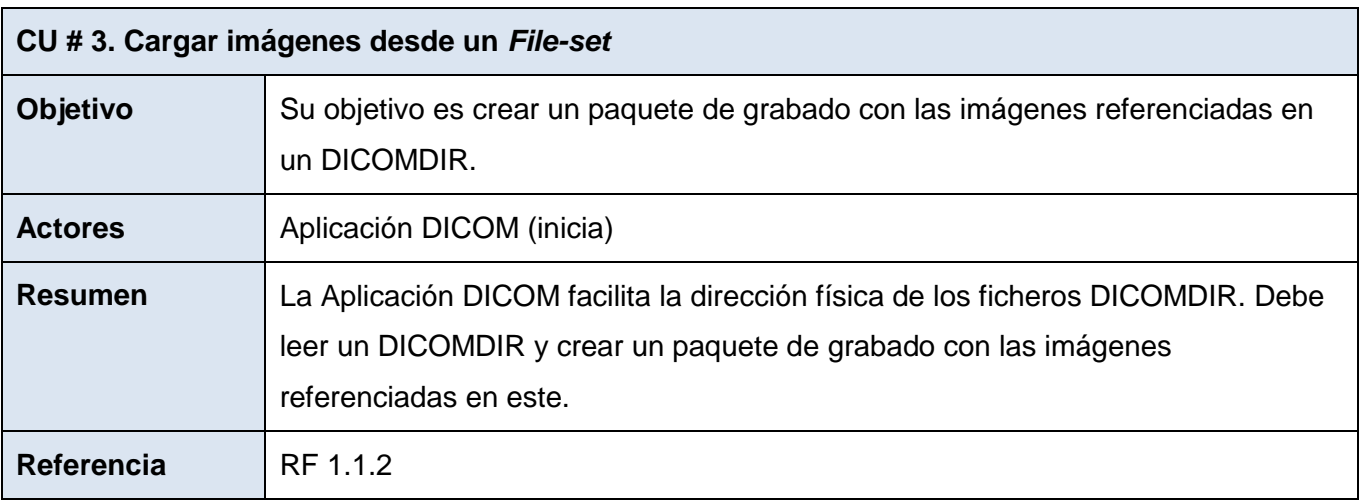

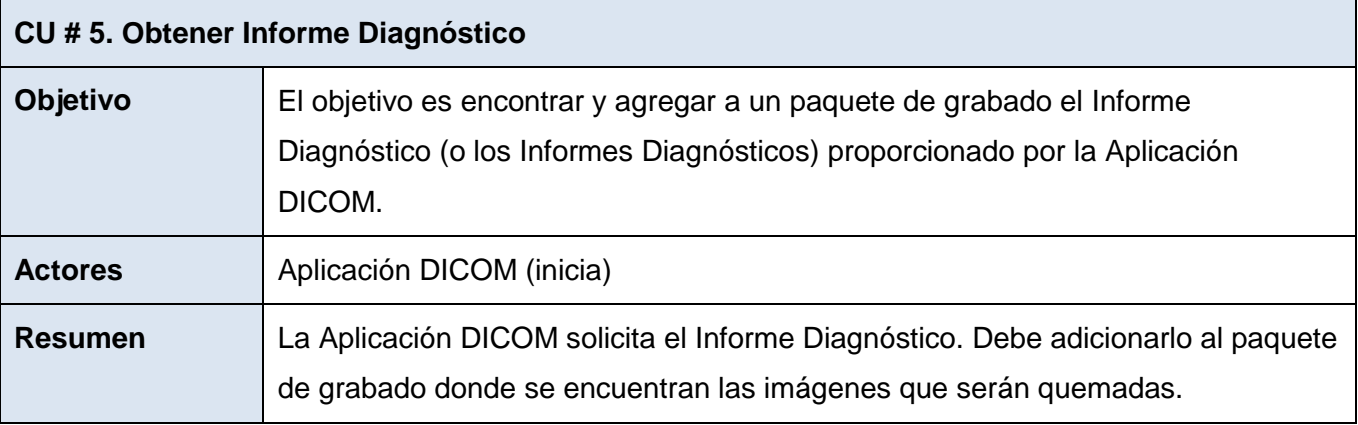

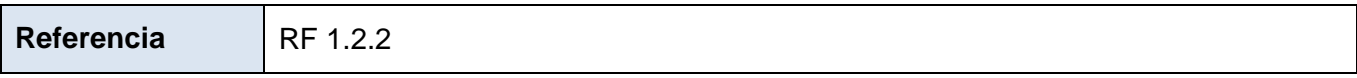

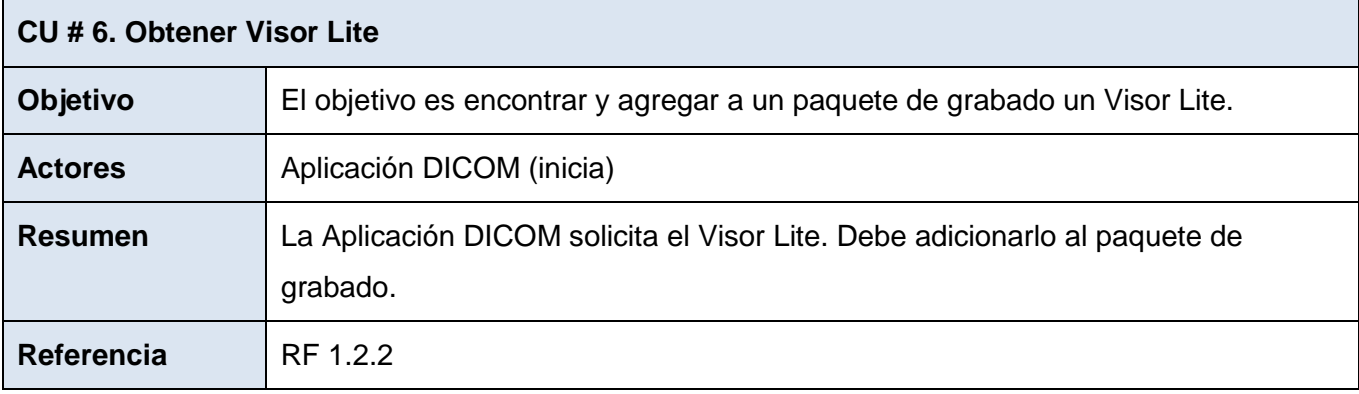

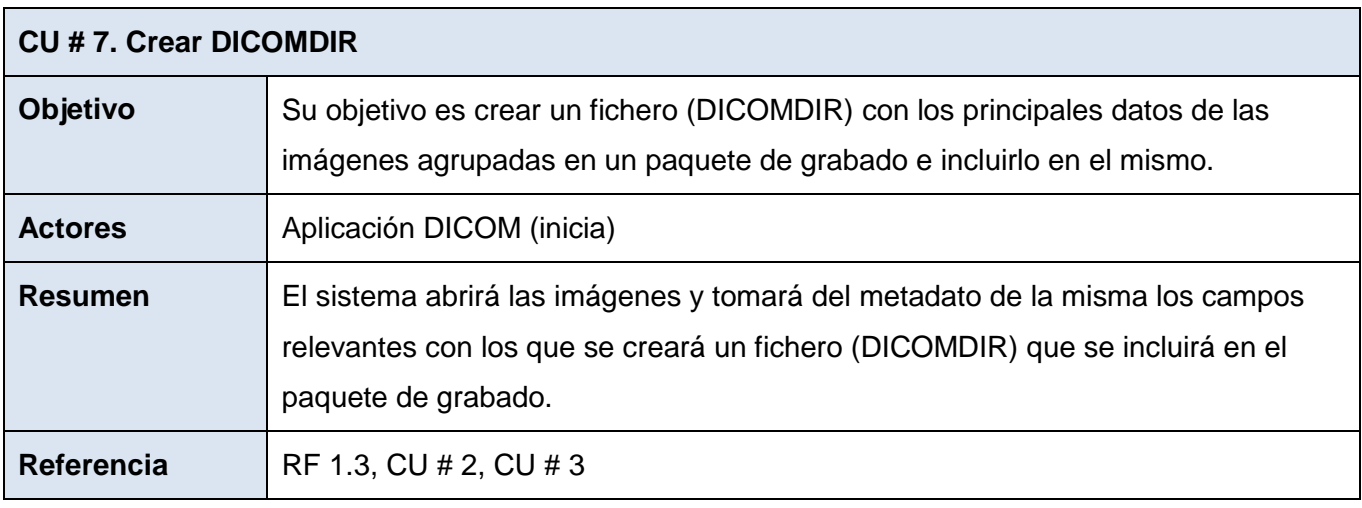

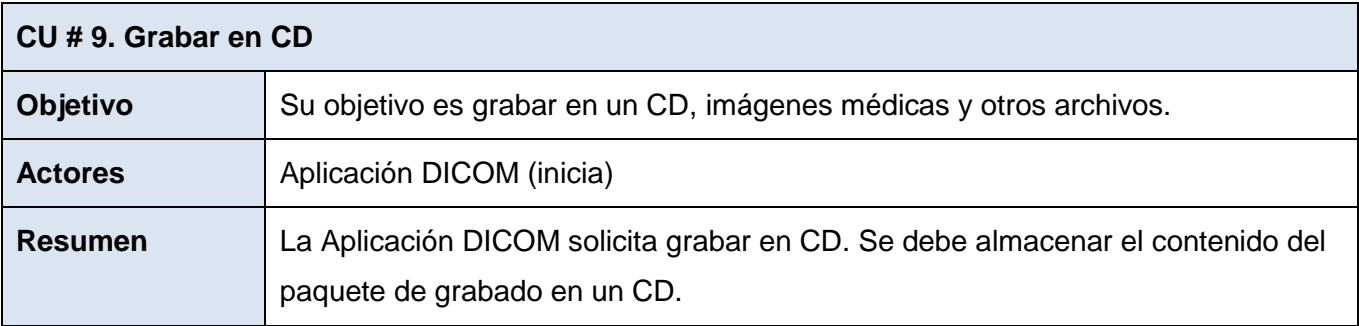

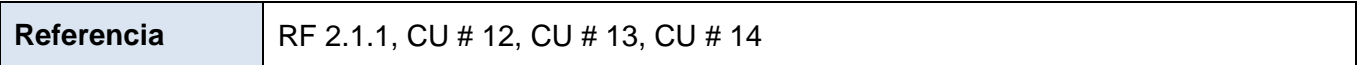

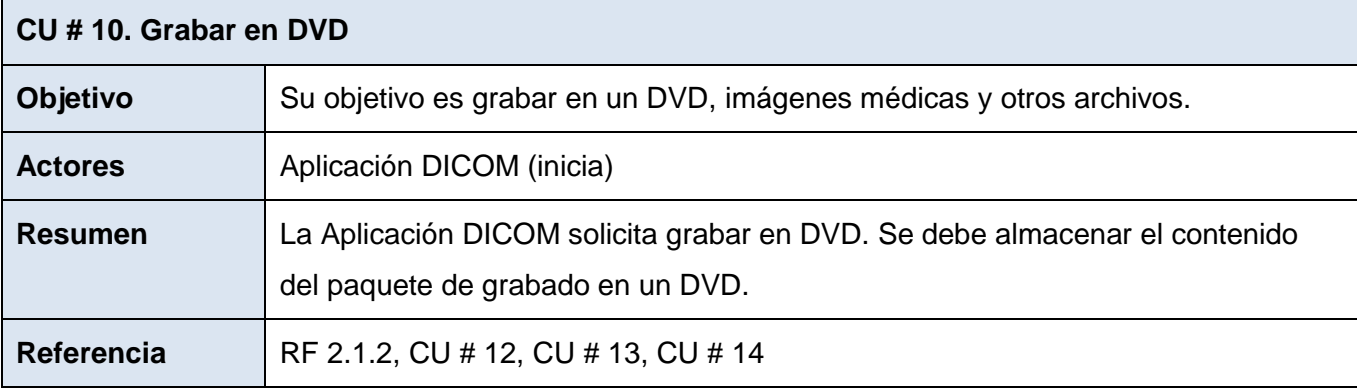

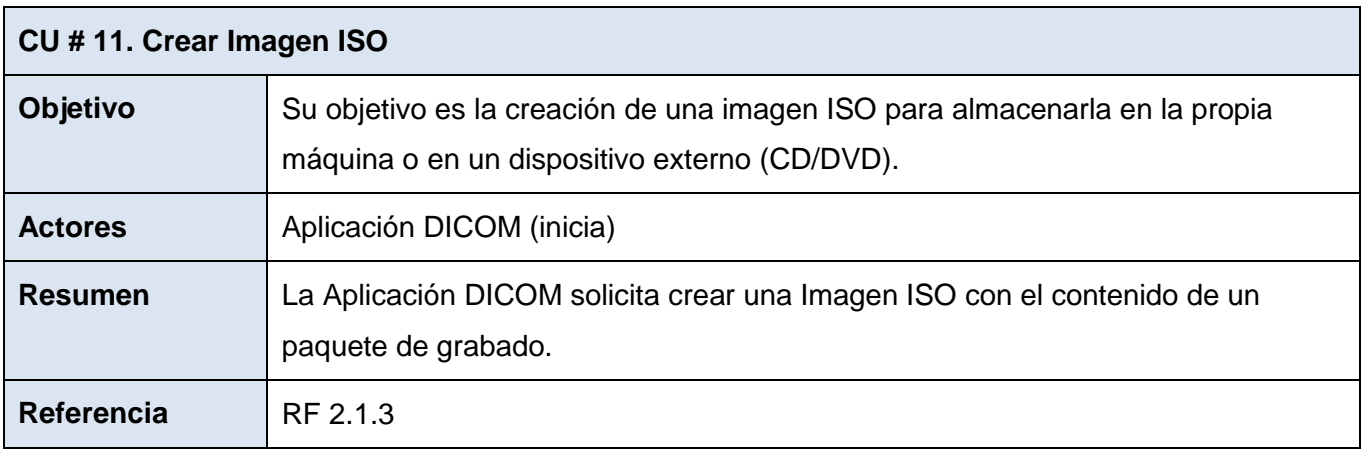

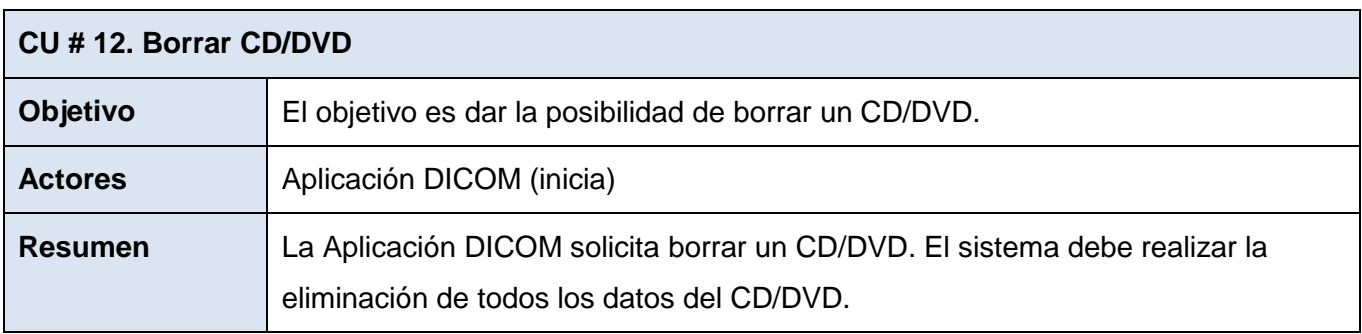

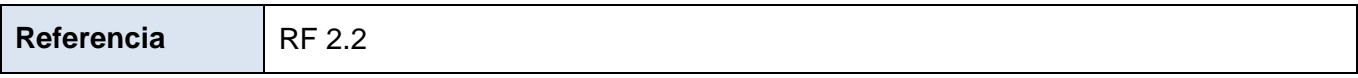

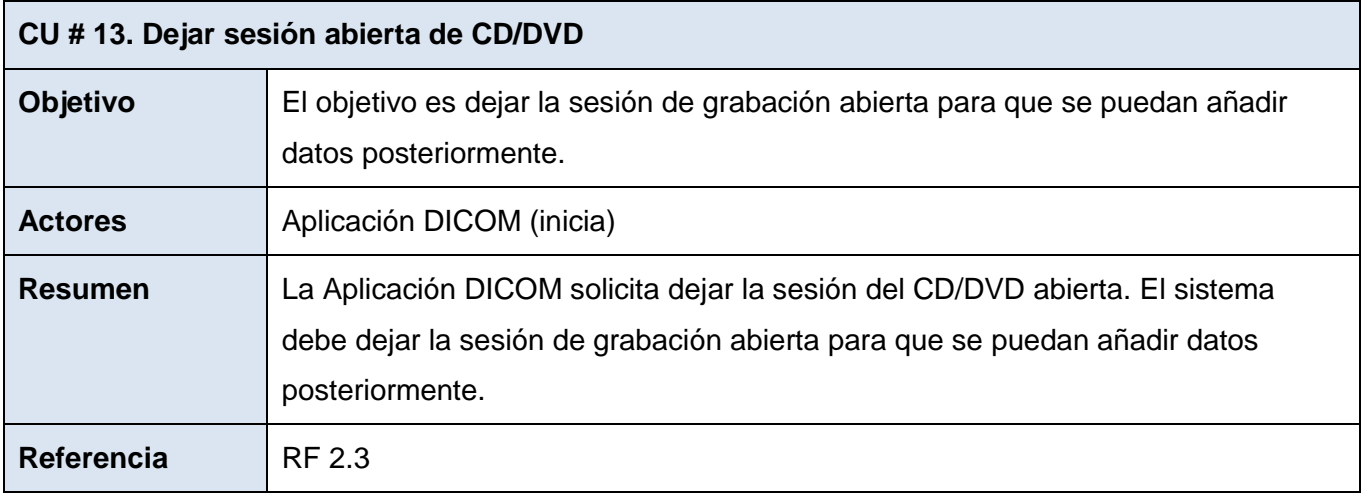

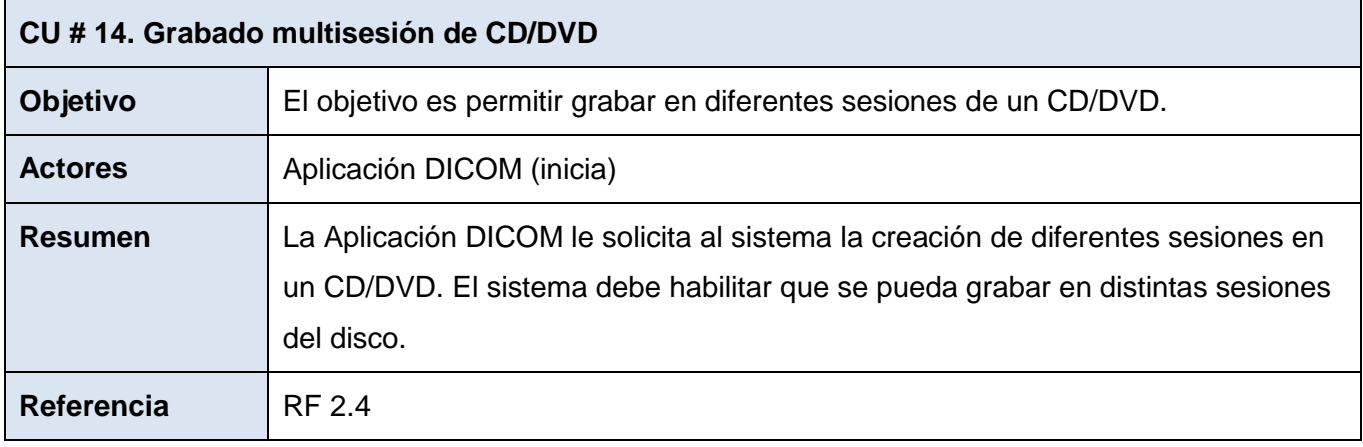

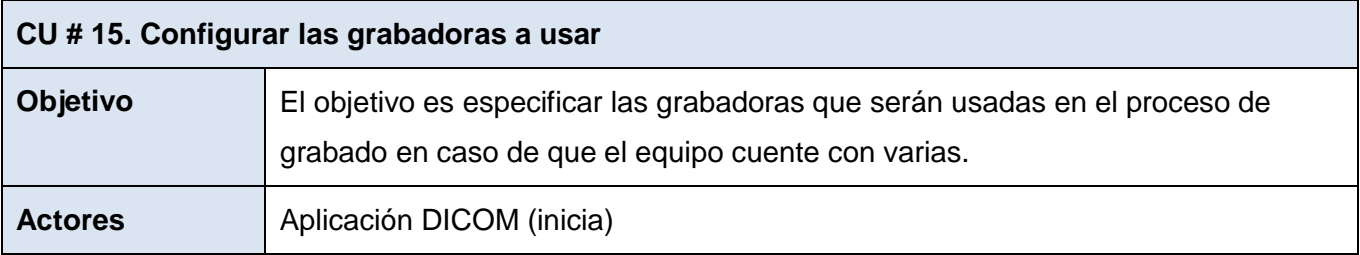

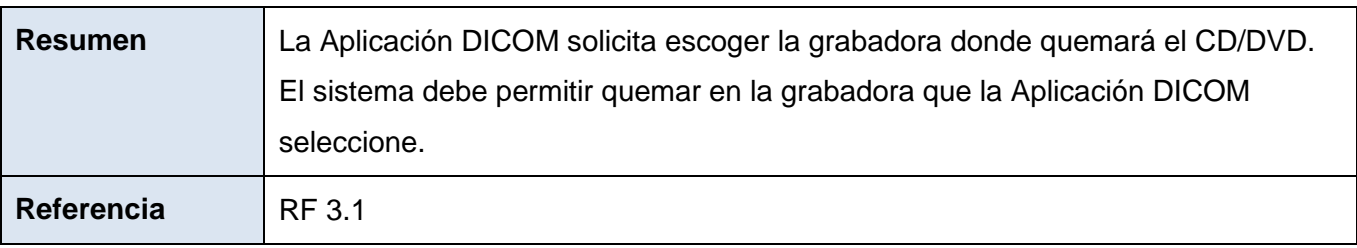

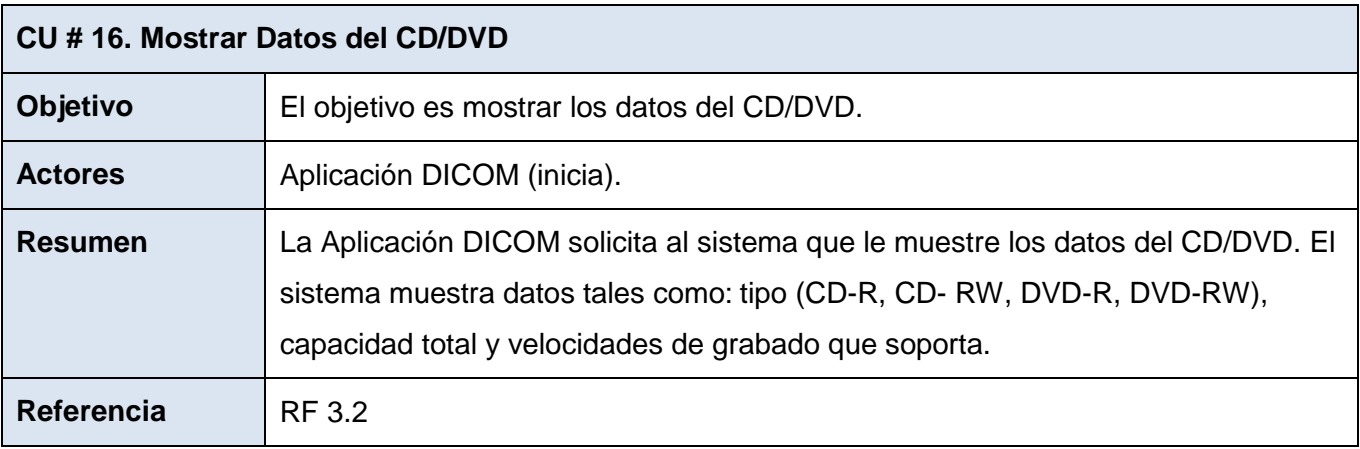

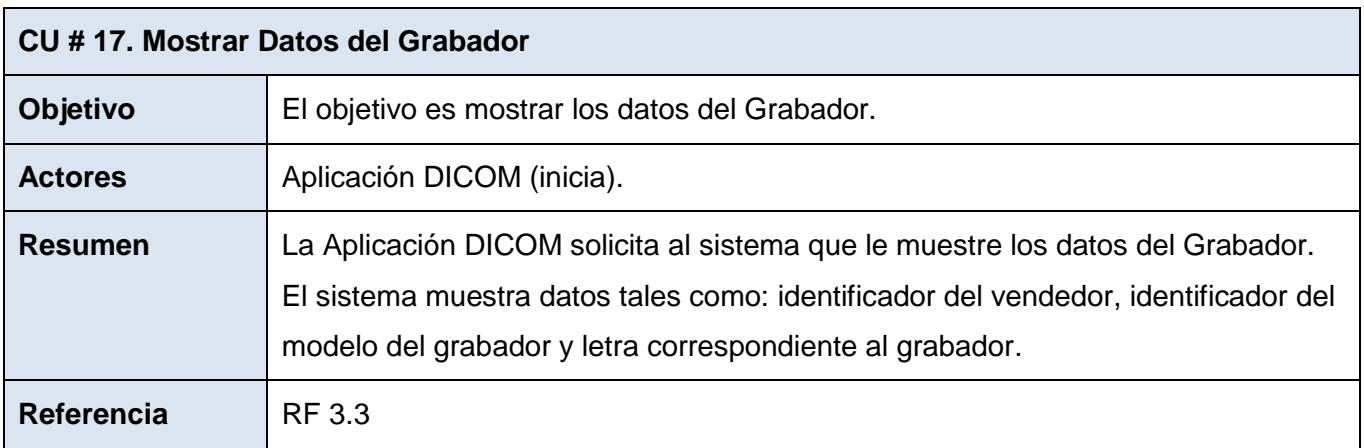

### **2.9. Casos de uso arquitectónicamente significativos**

Los casos de uso arquitectónicamente significativos son aquellos que representan las partes más críticas de la arquitectura del sistema y demuestran la funcionalidad del mismo. Son los más importantes para el usuario y ayudan a controlar los riesgos.

A continuación se muestran los casos de uso definidos como arquitectónicamente significativos, teniendo en cuenta que ellos son indispensables para garantizar las utilidades principales de la aplicación y representan las bases del funcionamiento de la misma. Específicamente los casos de uso representados en esta vista son los responsables del grabado de las imágenes médicas en los medios de almacenamiento CD-DVD, lo que incluye la creación del DICOMDIR que va incluido en el disco.

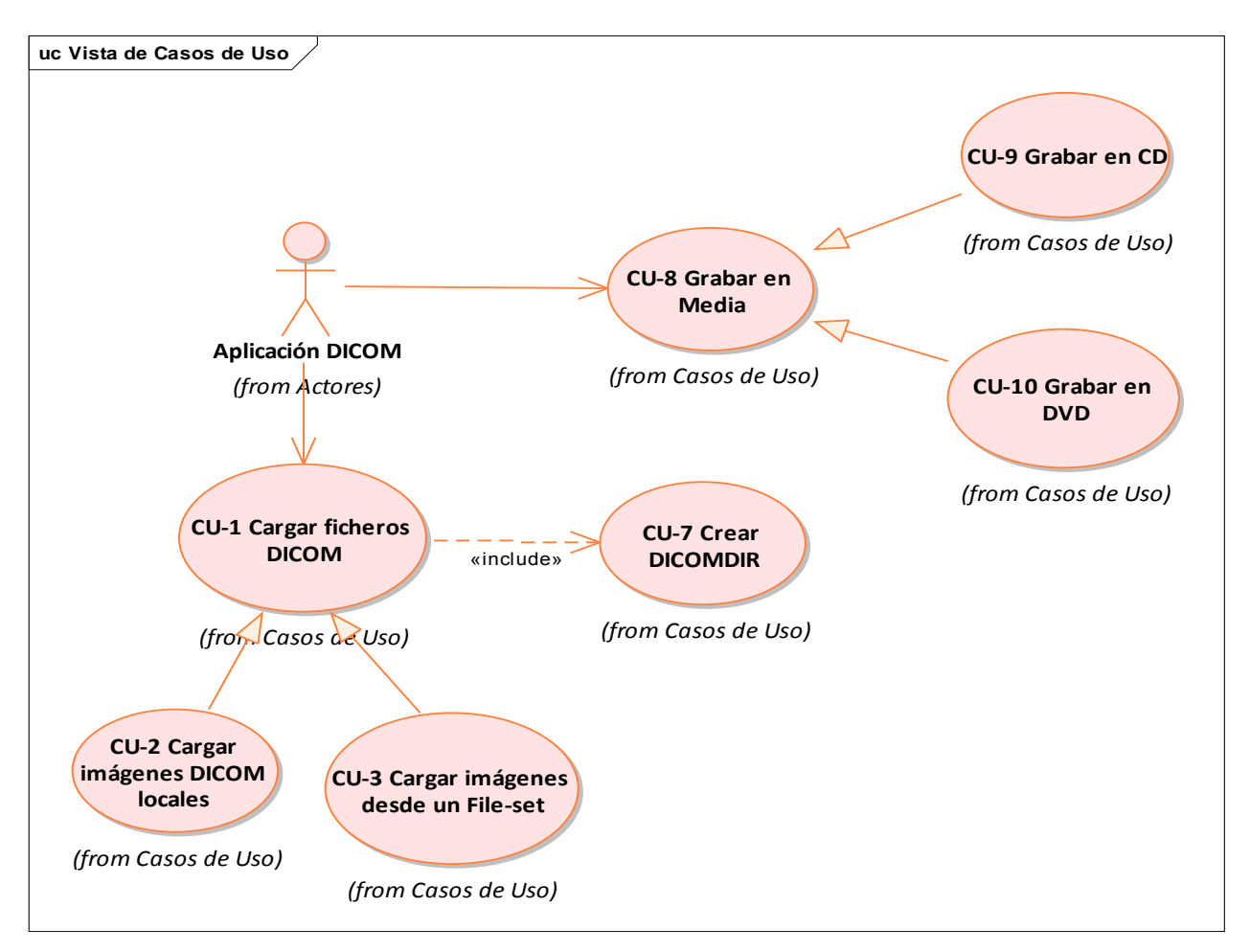

Fig. 12 Vista de Casos de Uso.

En el **[Anexo I](#page-74-0)** de la presente investigación se encuentra la descripción detallada del caso de uso Grabar en CD.

## **2.10. Ventajas de la aplicación**

El sistema propuesto representa una mejora considerable para el almacenamiento de imágenes médicas en instituciones hospitalarias, permitiendo que se brinde el servicio de entrega de resultados con mayor calidad y rapidez. El sistema es compatible con cualquier otro sistema que esté estandarizado bajo entornos DICOM.

La aplicación enriquece el flujo de grabado en media: puede ser integrado a otros subsistemas, de tal forma que se aprovechen sus servicios en estaciones de diagnóstico, de entrega de resultados o en un servidor de quemado. Permite almacenar en el disco, además de las imágenes médicas, el Informe Diagnóstico del especialista y un Visor Lite, lo que alberga gran importancia, pues no todas las instituciones hospitalarias cuentan con los servicios de un PACS y necesitan contar con alguna herramienta sencilla para la visualización de las imágenes.

Es compatible con sistemas operativos GNU/Linux. Esta es una de las ventajas más importantes porque contribuye con los planes de la Revolución cubana a la migración a *software* libre, debido principalmente a la ventaja económica que representa.

En este capítulo se presentó el modelo de los procesos del negocio y los requerimientos funcionales y no funcionales del sistema, necesarios para la construcción de la aplicación. Además, se modeló el diagrama de casos de uso que muestra las principales funcionalidades del software y se realizó la selección de los casos de uso arquitectónicamente significativos. Por último, se destacaron las ventajas prácticas que tiene el *software* para instituciones hospitalarias.

# **CAPÍTULO 3. ARQUITECTURA Y DISEÑO**

Este capítulo tiene como objetivo principal, transformar los requisitos del *software* en el diseño del Componente. Este toma como entrada el resultado del análisis, es por ello que las actividades del análisis son desarrolladas para facilitar el diseño y constituyen su primera aproximación conceptual. Sin embargo, a pesar de todas las ventajas que representa, no siempre es necesaria su realización, pues cuando se tienen bien definidos los requerimientos y los procesos ampliamente identificados, se puede prescindir del mismo. Esto constituye la razón principal por la que en esta investigación no se tendrá en cuenta la realización de esta fase.

#### **3.1. Diseño**

En el diseño se realiza el modelado del sistema, se define y confecciona su arquitectura, para que pueda soportar todos los requerimientos: funcionales y no funcionales. El objetivo de esta fase es convertir los requisitos del *software* en especificidades que describen cómo implementar el sistema.

El modelo del diseño describe la realización física de los casos de uso y se corresponde directamente con los elementos físicos del ambiente de implementación. Consiste en colaboraciones de clases, que pueden ser agregadas en paquetes y subsistemas.

El propósito del diseño se puede resumir en:

- Transformar los requerimientos en un diseño que describa cómo el sistema debe ser.
- Desarrollar una robusta arquitectura del sistema.
- Adaptar el diseño para que se corresponda con el entorno de implementación, diseñando sus funcionalidades.

#### **3.2. Modelo Arquitectónico**

La arquitectura de *software* es la organización fundamental de un sistema encarnada en sus componentes, las relaciones entre ellos, el ambiente y los principios que orientan su diseño y evolución. (24)

En el diseño se utilizó el patrón Singleton que garantiza que exista exclusivamente una única instancia de una clase, lo que proporciona un punto de acceso global a ella y permite tener un control estricto sobre cómo y cuándo acceden los clientes a la instancia.

El Componente está distribuido en capas lógicas: una de Negocio, una de Abstracción de *Hardware* y otra de Funcionalidades. La capa de Negocio contiene las funcionalidades que satisfacen los requerimientos funcionales definidos.

La capa de Abstracción de *Hardware* funciona como una interfaz entre el *software* y el *hardware* del sistema, proporcionando una plataforma de *hardware* consistente sobre la cual correr la aplicación. Permite que la aplicación sea independiente del *hardware* porque abstrae información acerca del mismo. La capa de Funcionalidades provee las implementaciones específicas.

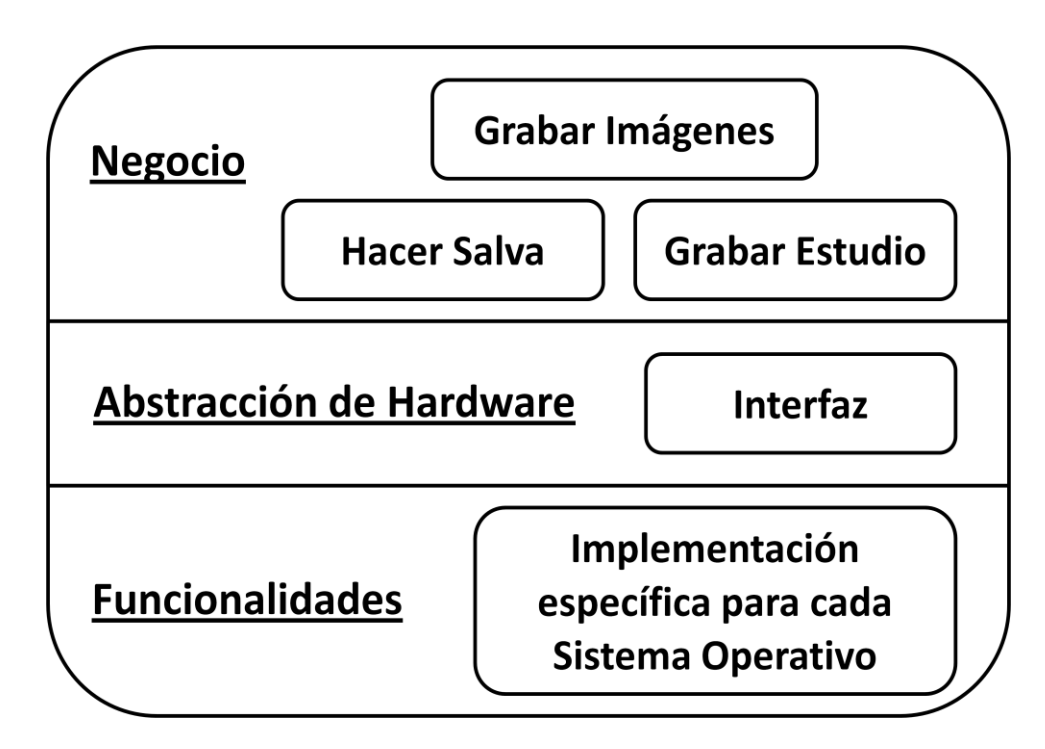

Fig. 13 Arquitectura del Componente.

### **3.3. Diagramas de Clases del Diseño**

Un diagrama de clases describe la estructura estática de un sistema mostrando sus clases, atributos y las relaciones entre ellos. Los diagramas de clases son utilizados durante el proceso de análisis y diseño de los sistemas, donde se crea el diseño conceptual de la información que se manejará en el sistema. Además, se conciben los componentes que se encargarán del funcionamiento y la relación entre uno y otro.

Para un mejor entendimiento de los requerimientos y de los procesos planteados para el desarrollo de esta investigación, expresados en clases de diseño, se realizaron los diagramas de clases del diseño para cada caso de uso. En la **Fig. 14** se muestra el diagrama general de clases del diseño. El mismo está dividido para un lograr un mejor entendimiento de la relación de todas las clases.

Entre las principales clases se encuentran: BurnerManager, Recorder y Media. La clase BurnerManager es la clase controladora. Es la encargada de asumir todas las responsabilidades del proceso completo de grabado en media, crea el paquete de grabado y es la que ejecuta las acciones.

La clase Recorder es esencialmente la que realiza todas las funciones sobre los dispositivos de almacenamiento CD/DVD, realiza la grabación y contiene toda la información de la misma.

La clase Media contiene todas las características relacionadas al CD/DVD.

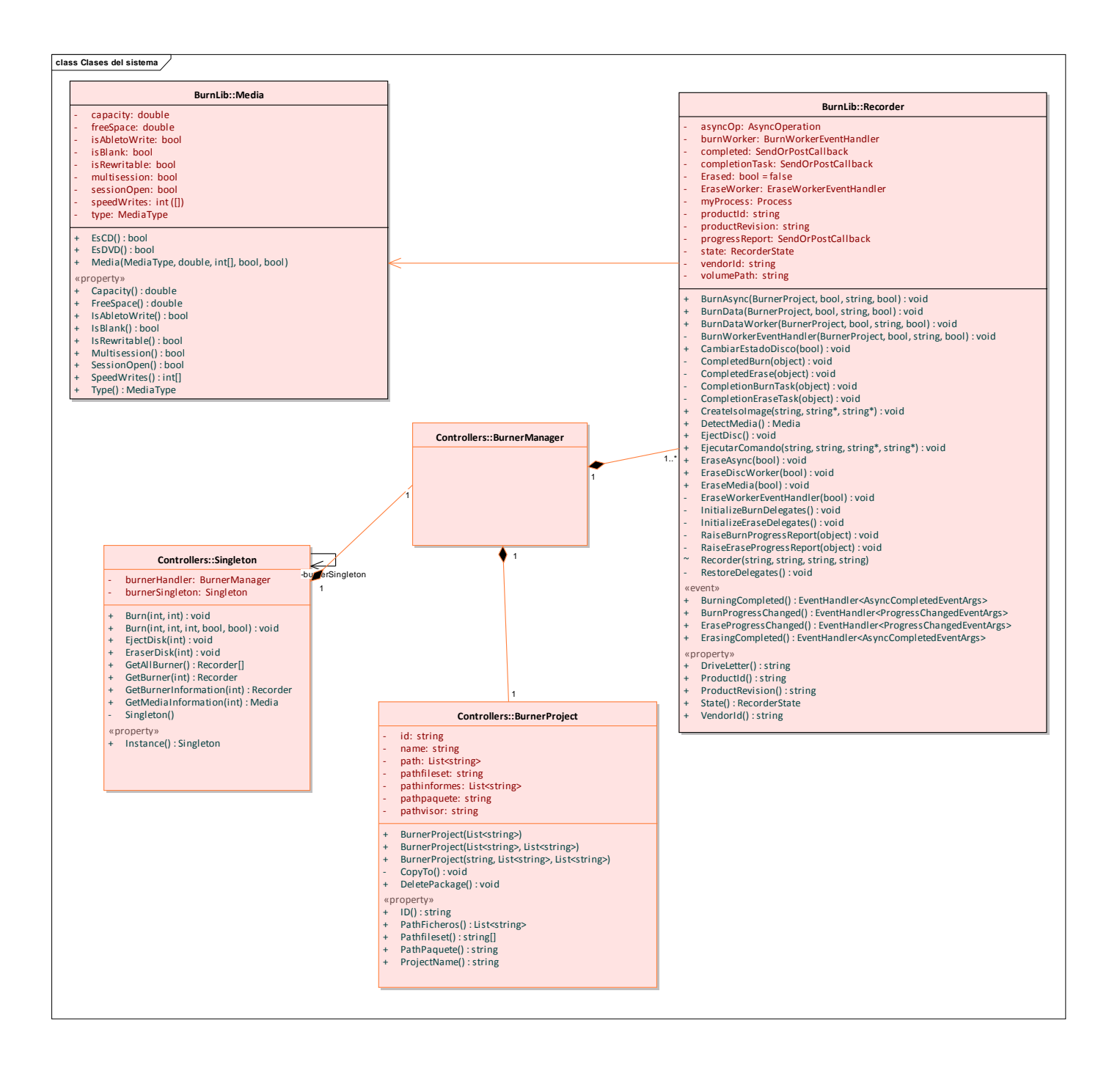

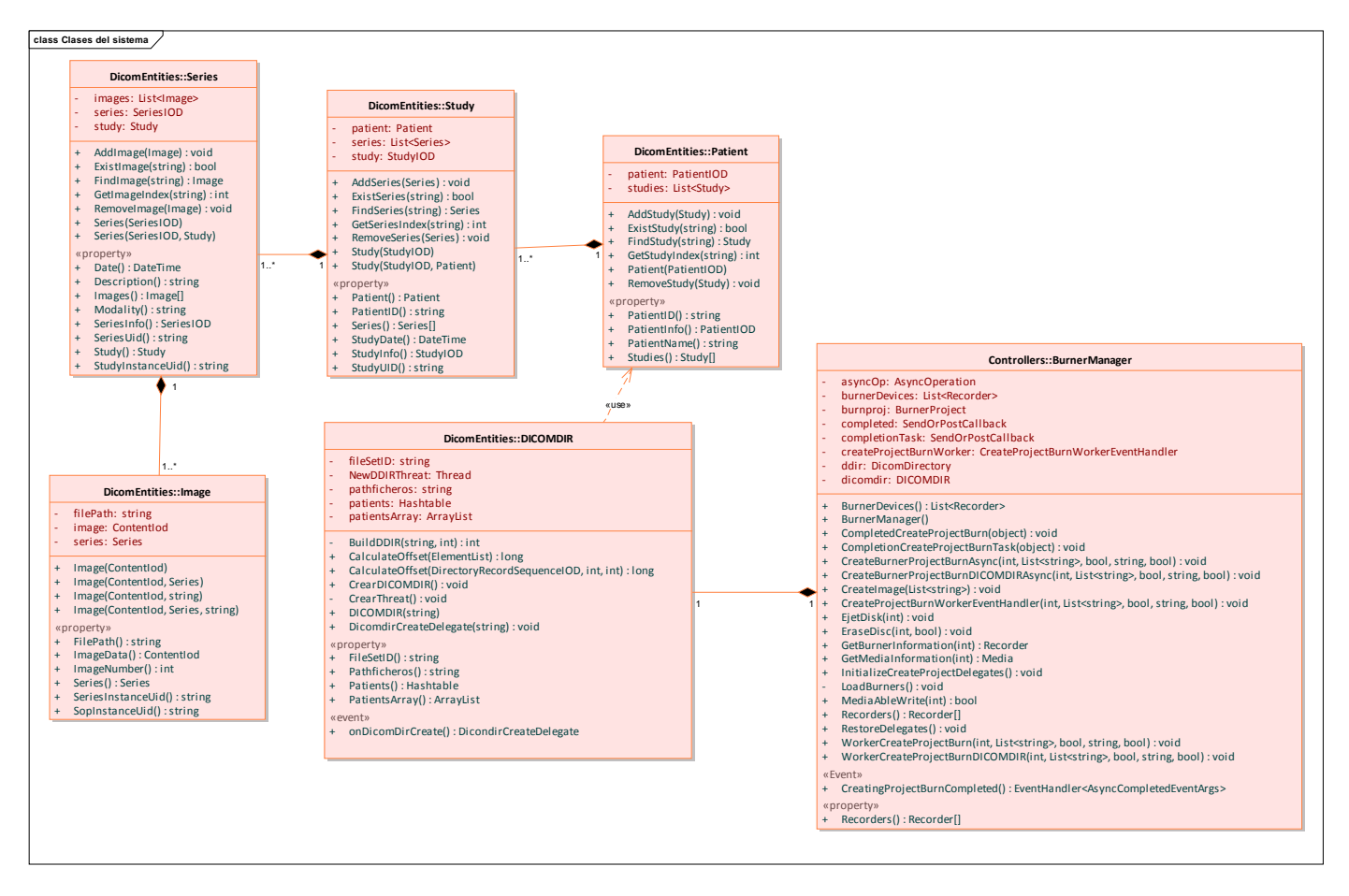

Fig. 14 Diagrama general de clases del diseño del Componente.

## **3.4. Diagramas de Interacción**

Los diagramas de secuencia muestran gráficamente las interacciones del actor y de las operaciones a que dan origen. Estos muestran un determinado escenario de un caso de uso, los eventos generados por actores externos, su orden y los eventos internos del sistema. Destacan el orden temporal de los mensajes.

Con el objetivo de alcanzar el pleno entendimiento de las actividades que se realizan en cada uno de los casos de uso arquitectónicamente significativos, se realizaron los diagramas de secuencia, que pueden ser encontrados en el **[Anexo II](#page-77-0)**.

En este capítulo se presentaron los diagramas de clases del diseño. También se muestran los diagramas de secuencia de los casos de uso, que permiten tener una visión general del proceso de grabado en media, ya sea de imágenes DICOM locales o cargadas de un fichero DICOMDIR. Se definió una arquitectura sólida y extensible y se expusieron las características de la misma.

# **CAPÍTULO 4. IMPLEMENTACIÓN**

El objetivo de este capítulo es describir los temas referentes a la implementación del sistema y se presentarán los principales artefactos que se generan en estos flujos de trabajo. En esta etapa se comienza con el resultado del diseño y se implementa el sistema en términos de componentes, tales como: ficheros de código fuente, scripts, ficheros de código binario, ejecutables y similares. Su objetivo fundamental es desarrollar la arquitectura y el sistema como un todo.

Dos de los artefactos más importantes en este flujo son los diagramas de despliegue y componentes. Ambos conforman lo que se conoce como un modelo de implementación, pues describen los componentes que serán construidos, su organización y dependencia entre nodos físicos en los que funcionará la aplicación.

### **4.1. Diagrama de Componentes**

Un diagrama de componentes es utilizado para estructurar el modelo de implementación en términos de subsistemas y modelar la vista estática de un sistema, describiendo sus elementos físicos y las relaciones entre estos. Representa cómo un sistema de *software* es dividido en componentes y muestra la organización y las dependencias lógicas entre estos. Los componentes de *software* son una parte física de un sistema, y se encuentran en la computadora, no en la mente del analista. Pueden ser: código fuente, librerías, binarios o ejecutables. No es necesario que un diagrama incluya todos los componentes del sistema, normalmente se realizan por partes. Cada diagrama describe un apartado del sistema.

En la **Fig. 15** se muestra el diagrama de componentes para el Componente de grabado en media. Utiliza las librerías MyDICOM como vía para emplear los servicios del estándar DICOM, a través de una interfaz que hace posible esta comunicación. Utiliza también un conjunto de herramientas de sistemas operativos GNU/Linux que permiten el proceso de grabado utilizando comandos propios del sistema, tal es el caso de genisoimage y wodim. Así mismo, para el caso de la implementación para Windows se utilizan las librerías IMAPI.

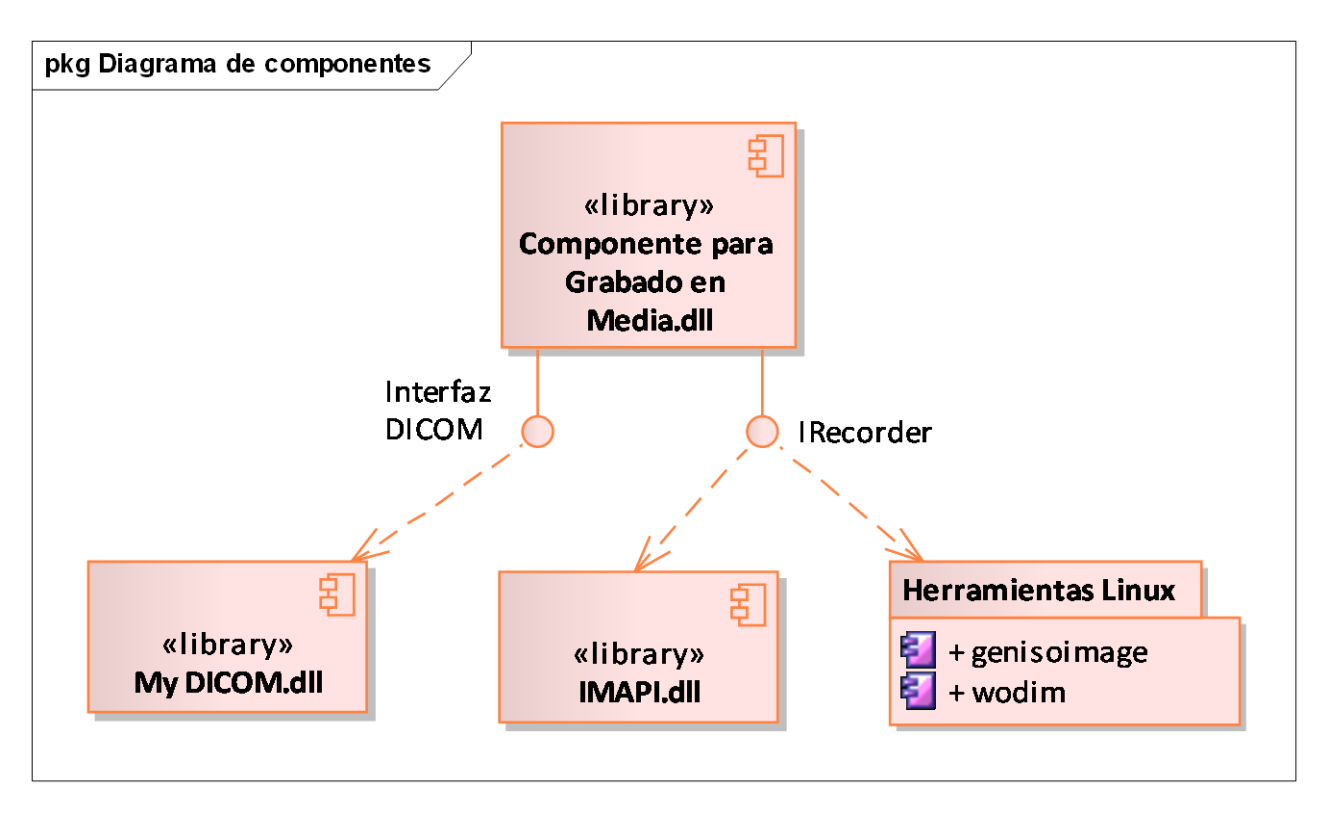

Fig. 15 Diagrama de Componentes.

## **4.2. Plataformas de Despliegue**

El *software* libre se ha convertido en la herramienta principal que garantiza una soberanía en términos tecnológicos para los países subdesarrollados. Con vista al futuro puede llegar a convertirse en una guerra de clases en el ambiente digital y una manera de enfrentarse al imperialismo en su dominio mundial de las tecnologías. Otorga la libertad de modificar el código del *software* y brinda la posibilidad de asegurarse que este no posea ninguna funcionalidad que ponga en riesgo la seguridad e integridad de la información.

Para Cuba la migración hacia el *software* libre constituye, táctica y estratégicamente, una verdadera necesidad, pues proporciona la libertad en cuanto a tecnología y la seguridad en términos de soporte informático. Por otra parte, disminuye vulnerabilidad económica, política y militar del país, al descartar cualquier pretexto de invasión extranjera por uso no autorizado de *software* propietario. Para Cuba la migración hacia el *software* libre constituye una estrategia económica, política y cultural.

Con el objetivo de seguir los pasos de la estrategia cubana, el sistema se desarrolló en el IDE MonoDevelop 2.2, desarrollado por el proyecto Mono, que garantiza que el Componente pueda ser usado en plataformas libres como GNU/Linux, con la posibilidad de disfrutar de todas sus funcionalidades para grabado en media de estudios imagenológicos.

En este capítulo se mostraron claramente las partes que componen al sistema y las relaciones que existen entra cada una de ellas, siendo esto posible gracias al diagrama de componentes. Se demostró la importancia del sistema como firme seguidor de las estrategias tácticas del país en la migración al *software* libre.

## **CONCLUSIONES**

Con la culminación de la presente investigación se dio cumplimiento al objetivo general. Se desarrolló un *software* que permite el grabado en media de estudios imagenológicos y que cumple con todos los requerimientos que fueron especificados. Se analizaron las diferentes tecnologías utilizadas para el desarrollo del Componente.

Para la implementación del sistema se modelaron los procesos que tienen lugar en el marco del negocio, con el objetivo de lograr un mejor entendimiento de las necesidades reales. Se definió una arquitectura sólida y extensible, capaz de soportar el uso del Componente en otros sistemas operativos.

Hay que tener en cuenta que proyectos como el propuesto en este documento constituyen un logro para Cuba en su lucha por la migración al *software* libre. El componente fue implementado para ejecutarse en GNU/Linux, y lograr en esta plataforma el grabado de estudios radiológicos de pacientes en un CD/DVD, así como Informes Diagnósticos y un Visor Lite.

Este proyecto será muy útil en Instituciones Hospitalarias Cubanas y del mundo, pues permite ser integrado a otros subsistemas que requieren del grabado en media. Esto posibilita incrementar la calidad de los servicios médicos y representa una manera rápida y eficaz para que los pacientes puedan obtener sus estudios. Además, estos pueden ser almacenados sin que esa tarea represente un obstáculo.

# **RECOMENDACIONES**

 $\overline{\phantom{a}}$ 

En aras de enriquecer la solución propuesta se proponen las siguientes recomendaciones para el trabajo presentado:

- Implementar interfaces para otros dispositivos de almacenamiento, logrando así una mayor variedad de los mismos.
- Profundizar en el estudio de la serigrafía<sup>16</sup> de los discos y verificar una futura aplicación al Componente.
- Dar continuidad a esta investigación para que se extienda el desarrollo del Componente, de forma tal, que permita la organización de las imágenes a partir de un criterio.

 $16$  Tecnología para etiquetar el anverso de un CD o un DVD usando el láser de la grabadora.

# **GLOSARIO DE TÉRMINOS**

**ACR (***American College of Radiologist***)**: Principal organización de radiólogos, oncólogos y clínicos en Estados Unidos.

**Biblioteca de clases:** Conjunto de subprogramas utilizados para desarrollar *software*.

**Blu-ray:** Formato de [disco óptico](http://es.wikipedia.org/wiki/Disco_%C3%B3ptico) de nueva generación de 12 cm de diámetro con capacidad de almacenamiento de más de 50 GB.

**CD:** El disco compacto (conocido popularmente como CD, por la sigla en inglés de *Compact Disc*) es un soporte digital óptico utilizado para almacenar cualquier tipo de información (audio, vídeo, documentos y otros datos).

**DICOM (***Digital Imaging and Communications in Medicine***):** Estándar para el tratamiento de imágenes digitales y comunicaciones para el campo de la medicina, que facilita el manejo de la información médica entre hospitales y centros de investigación.

**DVD:** Es un formato de almacenamiento óptico que puede usarse para guardar datos. Su nombre proviene de la sigla de *Digital Versatile Disc* o Disco Versátil Digital. Se asemeja a los discos compactos (CD) en cuanto a sus dimensiones físicas, pero está codificado en un formato distinto y a una densidad mucho mayor.

**Estaciones de diagnóstico:** Computadoras con fines de diagnóstico, presentan instalado un *software* capaz de abrir y realizar transformaciones a las imágenes.

**Estándar**: Sirve como tipo, modelo, norma, patrón o referencia.

**Estudios imagenológicos:** Conjunto de las imágenes médicas asociadas a informes diagnósticos además de un Visor Lite

**Fichero DICOMDIR:** Es un fichero único y obligatorio que se encuentra en un *File-Set*, contiene información sobre la organización y contenido del *File-Set*.

*File* **ID:** Los ficheros son identificados con un identificador que es único para el contexto del *File-Set* donde pertenezca el fichero. Para un mismo fichero, un conjunto ordenado de componentes (una cadena de uno hasta ocho caracteres) conforman el *File* **ID** (un máximo de ocho componentes).

*File-Set***:** Es una colección de archivos DICOM (y posiblemente no DICOM) que comparten un espacio de nombres donde los identificadores de los archivos (*File* **ID**) son únicos. En el mismo se debe de encontrar un fichero cuyo identificador es DICOMDIR.

**FSC:** *File-Set Creator*, denominación para aquellas entidades de aplicaciones que crean un fichero DICOMDIR a partir uno o varios ficheros DICOM.

**FSU:** *File-Set Updater*, denominación para aquellas aplicaciones que modifica el contenido de un fichero DICOMDIR a partir de cambios realizados en los ficheros DICOM que conforman el mismo.

**GNU/Linux**: Sistema operativo similar a UNIX que utiliza como base las herramientas de sistema de GNU y el kernel de Linux.

**Historia clínica digital:** Base de datos que utiliza métodos computacionales para almacenamiento y utilización de la Historia Clínica.

**Imagen Médica:** Imagen en formato DICOM que está asociada a estudios determinados.

**Informe Diagnóstico:** Valoración escrita emitida por un especialista relativo a un estudio médico.

**LightScribe:** Tecnología para etiquetar el anverso de un CD o un DVD usando el láser de una grabadora de CD/DVD.

**Metodología de desarrollo**: Versión amplia y detallada de un ciclo de vida completo de desarrollo de *software* que incluye reglas, procedimientos, métodos, herramientas, funciones individuales y en grupo por cada tarea, productos resultantes y normas de calidad.

**NEMA (National Electrical Manufacturers Association)**: Asociación comercial líder en los Estados Unidos en representación de los fabricantes de productos del electro-industria.

**Paquete de grabado:** Carpeta que se crea temporalmente y contiene las imágenes DICOM que serán grabadas. Puede contener informes diagnósticos y/o un Visor Lite.

**Plataforma:** Determinado *software* y/o *hardware* con el cual una aplicación puede ejecutarse o desarrollarse.

**Radiología**: Rama de la medicina que utiliza sustancias radioactivas, radiación electromagnética y ondas sonoras para crear imágenes del cuerpo, sus órganos y estructuras con fines de diagnóstico y tratamiento. Las imágenes pueden también mostrar la eficacia del funcionamiento del cuerpo, sus órganos internos y estructuras.

**Requisitos**: Capacidades, condiciones o cualidades que el sistema debe cumplir y tener.

**RIS (***Radiological Information System***):** Sistema encargado de la gestión de la información generada y manipulada como resultado de los procesos de negocio de carácter radiológico (imagenológico).

**Servidor:** [Computadora](http://es.wikipedia.org/wiki/Computadora) que forma parte de una red, brindando servicios a otras computadoras que reciben el nombre de clientes.

*Softwar***e libre**: *Software* o programa que brinda libertad a los usuarios sobre el producto adquirido y por tanto, una vez obtenido, puede ser usado, copiado, estudiado, modificado y redistribuido libremente.

**UNIX:** Sistema operativo multiusuario y multitareas que se utiliza principalmente como programa de control maestro en las estaciones de trabajo y en especial en los servidores.

**Visor Lite:** Visor ligero que cuenta con las funcionalidades básicas para la visualización y transformación de las imágenes médicas.

**Voxel**: Elemento de volumen utilizado para representar un valor en el espacio tridimensional, al igual que un pixel representa un valor en dos dimensiones.

## **REFERENCIAS BIBLIOGRÁFICAS**

1. **Torres, Luis Miguel.** *Radiología Digital, PACS,Telerradiología y Estrategias en Radiología.* Barcelona : s.n., 2000. http://www.seeic.org/articulo/rxdigital/rxdigital.htm.

2. *Idem 1.* 

3. **Bidgood, W. Dean y Horii, Steven C.** *Introduction to the ACR-NEMA DICOM Standard.* Marzo de 1992. http://radiographics.rsna.org/content/12/2/345.full.pdf. 345-355.

4. **PAS, Grupo.** Estándar y Protocolo de Imágenes Medicas DICOM. *PAS.* [En línea] 2005. [Citado el: 25 de noviembre de 2009.] http://www.pas.deusto.es/recursos/DICOM.pdf.

5. **Chávarri, Miguel y Lloréis, R.M.** *Diagnóstico por la imagen.* Valencia : s.n., diciembre de 2004. http://www.conganat.org/seis/informes/2004/PDF/CAPITULO8.pdf.

6. **Jiménez, J.R., Medina, V. y Martínez, A.** *Intercambio de mensajes DICOM.* Habana : s.n., mayo de 2001. Memorias II Congreso Latinoamericano de Ingeniería Biomédica. http://www.hab2001.sld.cu/arrepdf/00293.pdf. 00293.

7. **Medina, David del Río, Sánchez, Carlos Bocanegra y Orcero, David Santo.** *La cabecera del estándar DICOM.* 2008. http://www.revistaesalud.com/index.php/revistaesalud/article/view/266/578. ISSN 1698-7969.

8. **ACR-NEMA.** *PS 3.10 - Media Storage and File Format for Media Interchange.* 2008.

9. *Idem 8.* 

10. **ACR-NEMA.** *PS 3.11 - Media Storage Application Profiles.* 2008.

- 11. *Idem 10.*
- 12. *Idem 11.*

13. **ECMA.** *Volume and File Structure of CDROM for Information Interchange.* 1998.

14. **ACR-NEMA.** *PS 3.12 - Media Formats and Physical Media for Media Interchange.* 2008.

15. *Idem 14.* 

16. **Martínez, Alfonso Martínez y Maceda, Humberto Cervantes.** Diseño y construcción de una arquitectura de línea de producto para sistemas PACS. *Maestría en Ciencias y Tecnologías de la Información.* [En línea] http://mcyti.izt.uam.mx/Maestria\_archivos/proyectos/Propuesta\_hcm\_almm.pdf.

17. *Idem 16.* 

18. **Gutiérrez, MJ, y otros.** Sistema PACS-CNR: Una propuesta tecnológica. *MEDIGRAPHIC: Literatura Biomédica.* [En línea] junio de 2003. http://www.medigraphic.com/espanol/e-htms/e-inge/e-ib2003/e-ib03-1/em-ib031j.htm. 24 (1): 77-85.

19. **Rincón, Marcela y Rodríguez, Alejandra.** Sistemas PACS y el formato DICOM. *Grupo de Bioinstrumentación y procesamiento de señales "Kirón".* [En línea] http://bioinstrumentacion.eia.edu.co/docs/signals/pacs\_dicom.pdf.

20. **Huang, H. K.** *PACS and imaging informatics: basic principles and applications.* 1999.

21. **Ronda, D., Ferrer, O. y Alvarez, N. A.** *IMAGIS:Sistema para la transmisión de imágenes médicas multimodales.*  Ciudad de La Habana : s.n., mayo de 2001. http://www.hab2001.sld.cu/arrepdf/00190.pdf .

22. **Peña, Ing. K. E. Tamayo y Izaguirre, Ing. L. Vega.** *Experiencia de la instalación de los sistemas alas PACS y alas RIS.* Ciudad de La Habana : s.n., 2009. http://semanatecnologica.fordes.co.cu/Evirtual/files/IS045.pdf.

23. **Berrocal, Javier, García, José Manuel y Murillo, Juan Manuel.** *Hacia una gestión del proceso software dirigida por Procesos de Negocio.* 2007. http://alarcos.inf-cr.uclm.es/pnis/articulos/pnis-07-Berrocal-GPSDPN.pdf.

24. **ISW\_UCI.** Conferencia # 2. Arquitectura y Patrones de diseño. *EVA UCI.* [En línea] 2009. http://eva.uci.cu/file.php/259/Curso\_2009-2010/Conferencia\_2/Conferencia\_2\_de\_Arquitectura\_2010.doc.
# **BIBLIOGRAFÍA**

Áreas de Proceso CMMi - REQM - Gestión de Requisitos. *Comex grupo ibérica.* [En línea] [Citado el: 16 de febrero de 2010.] http://www.grupocomex.com/REQM-Gestion-de-Requisitos.aspx.

**Caraballo, Luis Antonio Salazar.** *Prolegómenos Sobre el Lenguaje de Modelado Unificado (UML).* 2003. http://www.willydev.net/descargas/prev/Prolego.pdf.

CMMI. *VATES S.A. Ingeniería de Software.* [En línea] [Citado el: 16 de febrero de 2010.] http://www.vates.com/cmmi/cmmi.html.

Curso práctico de Modelado de Negocios con UML y BPMN. *Milestone consulting.* [En línea] [Citado el: 16 de febrero de 2010.] http://www.milestone.com.mx/CursoModeladoNegociosBPMN.htm.

DigiNet DICOM Server . *MEDITECH Medical Technology.* [En línea] http://digirad.com.ar/ps/diginet\_s\_txt.htm.

Distribución de imágenes médicas en DICOM CD. *INCOM Storage.* [En línea] http://www.incom-

storage.com/healthcare.html?&L=mcmqudrrkfwo.

Enterprise Architect. *SPARX Systems.* [En línea] [Citado el: 15 de enero de 2010.] http://www.sparxsystems.com.ar/products/ea/index.html.

IBM and Siemens Offer New Choices for Deployment of Medical Image Management Systems. *clinicITmanager.com. Magazine for IT in healthcare.* [En línea] 1 de diciembre de 2005.

http://www.clinicitmanager.com/magazine/news\_h14375\_ibm\_and\_siemens\_offer\_new\_choices\_for.html.

Installing an Open-Source and free PACS. *OsisriX Imaging Software.* [En línea] enero de 2009. http://www.osirixviewer.com.

MDS 2000 Medical Disc Systems. Distribute DICOM Images. *Medical Disc Systems.* [En línea] http://www.mfdigital.com/downloads/Medical Disc System.pdf.

MDS 2000 -Medical Disc Systems. *Medical Disc Systems.* [En línea] http://www.mfdigital.com/dicomimaging.html.

**Molpeceres, Alberto.** Diseño de software con patrones. *Java en castellano.* [En línea]

http://www.programacion.com/java/articulo/joa\_patrones4/.

*MonoDevelop.* [En línea] 2009. http://monodevelop.com/ .

*My DICOM.* [En línea] [Citado el: 15 de enero de 2010.] http://www.mydicom.net/.

Overview. *Sorna. Digital Imaging Simplified.* [En línea] http://www.sorna.com/solutions\_Expedo\_software.php.

**Pollock, Joe.** White Paper: Universal Disk Format. *MDI. Storage Your Way.* [En línea] 2000. http://www.mdi.com/CompanyInfo/pdf/MDI\_UDF\_White\_Paper.pdf.

Preguntas más frecuentes sobre Visual C#. *msdn.* [En línea] [Citado el: 15 de enero de 2010.] http://msdn.microsoft.com/es-es/vcsharp/aa336822.aspx.

Proceso de Mejora. *calisoft. Centro para la excelencia en el desarrollo de proyectos tecnológicos.* [En línea] [Citado el: 16 de febrero de 2010.] http://calisoft.uci.cu/index.php?option=com\_content&view=article&id=34&Itemid=27.

syngo fastView. Simple steps to use syngo fastView. *Siemens Healthcare worldwide.* [En línea] 2006.

http://www.medical.siemens.com/siemens/sv\_SE/gg\_ikm\_FBAs/files/fastView/syngo\_fastView-BasicSteps.pdf.

syngo Suite. Living workflow intelligence. *Siemens Healthcare worldwide.* [En línea] octubre de 2008. http://www.medical.siemens.com/siemens/en\_GB/rg\_marcom\_FBAs/images/News/2009\_12\_pacs/syngo\_Suite\_Po rtfolio\_Overview\_BRO\_final\_42168171\_1.pdf.

*Understanding and Using DICOM, the Data Interchange Standard for Biomedical Imaging.* **Bidgood, W. Dean, y otros.** s.l. : noviembre, 1996. http://www.ncbi.nlm.nih.gov/pmc/articles/PMC61235/.

Utilizando el patrón Singleton . *Manual de Java.* [En línea] http://www.manual-java.com/codigos-java/utilizandopatron-singleton.html.

XPRO Medical - Software teleradiologia, Soluciones DICOM PACS HL7. *xpro systems.* [En línea] http://www.xpro.com/Dicom/Dicom\_SimPleX\_V1\_6\_XPRO.pdf.

## **ANEXOS**

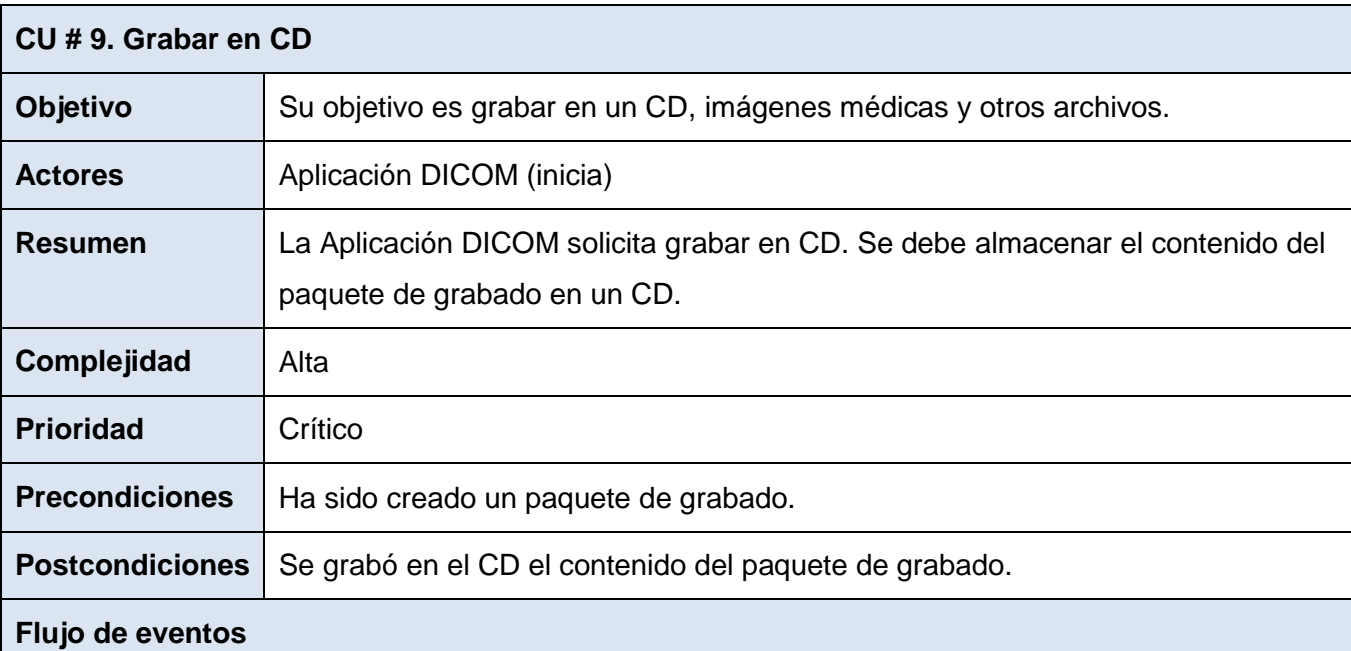

## **ANEXO I. Descripción ampliada del Caso de Uso del Sistema Grabar en CD.**

#### **Flujo básico < Grabar en CD >**

- 1. La **Aplicación DICOM** solicita el almacenamiento del paquete de grabado.
- 2. El Sistema verifica la disponibilidad de grabadores.
- 3. El Sistema verifica la existencia de un CD en el grabador.
- 4. El Sistema verifica si el disco puede ser grabado.
- 5. El Sistema Quema el disco.
- 6. El Sistema envía un mensaje confirmando el grabado satisfactorio del CD.
- 7. El Sistema expulsa el CD.
- 8. Termina el caso de uso

#### **Flujos alternos**

*2a. No hay ningún grabador disponible.*

- 1. El Sistema envía un mensaje indicando que no hay grabadores disponibles.
- 2. Termina el caso de uso.

*3a. No hay CD en el grabador.*

- 1. El Sistema envía un mensaje indicando que inserte un disco.
- 2. Se ejecuta el paso 7 del flujo básico.

*4a. El CD está lleno o tiene la sesión cerrada y es regrabable.*

- 1. El Sistema muestra un mensaje indicado que se debe borrar el disco.
- 2. Se ejecuta el paso 7 del flujo básico.

*4b. El CD está lleno o tiene la sesión cerrada y no es regrabable.*

- 1. El Sistema envía un mensaje indicando que no es posible grabar el disco.
- 2. Se ejecuta el paso 7 del flujo básico.

*4c. El tamaño del contenido del paquete de grabado es mayor que la capacidad del CD.*

- 1. El Sistema envía un mensaje indicando que no hay espacio suficiente en el CD.
- 2. Se ejecuta el paso 7 del flujo básico.

*5a. Se solicita dejar la sesión del CD abierta.*

- 1. La **Aplicación DICOM** solicita dejar la sesión del CD abierta.
- 2. El Sistema configura el proceso para dejar abierta la sesión del CD.
- 3. Se ejecuta el paso 5 del flujo básico.

*5b. Se solicita habilitar el grabado multisesión*

- 1. La **Aplicación DICOM** solicita el grabado multisesión.
- 2. El Sistema configura el proceso para activar el grabado multisesión.
- 3. Se ejecuta el paso 5 del flujo básico.

*6a. Ocurrencia de algún problema en el proceso de grabado.*

- 1. El sistema envía un mensaje indicando la ocurrencia de un error.
- 2. Se ejecuta el paso 7 del flujo básico.

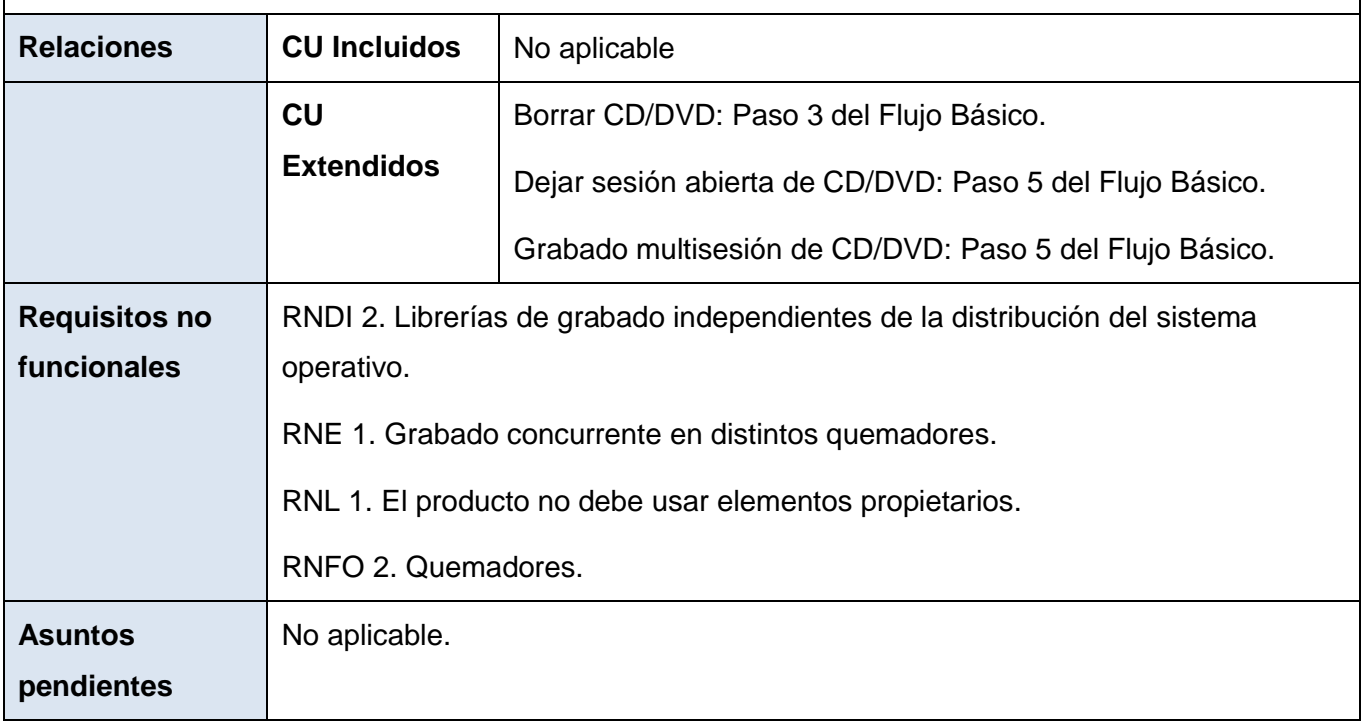

**ANEXO II. Diagramas de Secuencia.**

#### **II.1. Diagrama de Secuencia: Grabar en Media Imágenes DICOM Locales.**

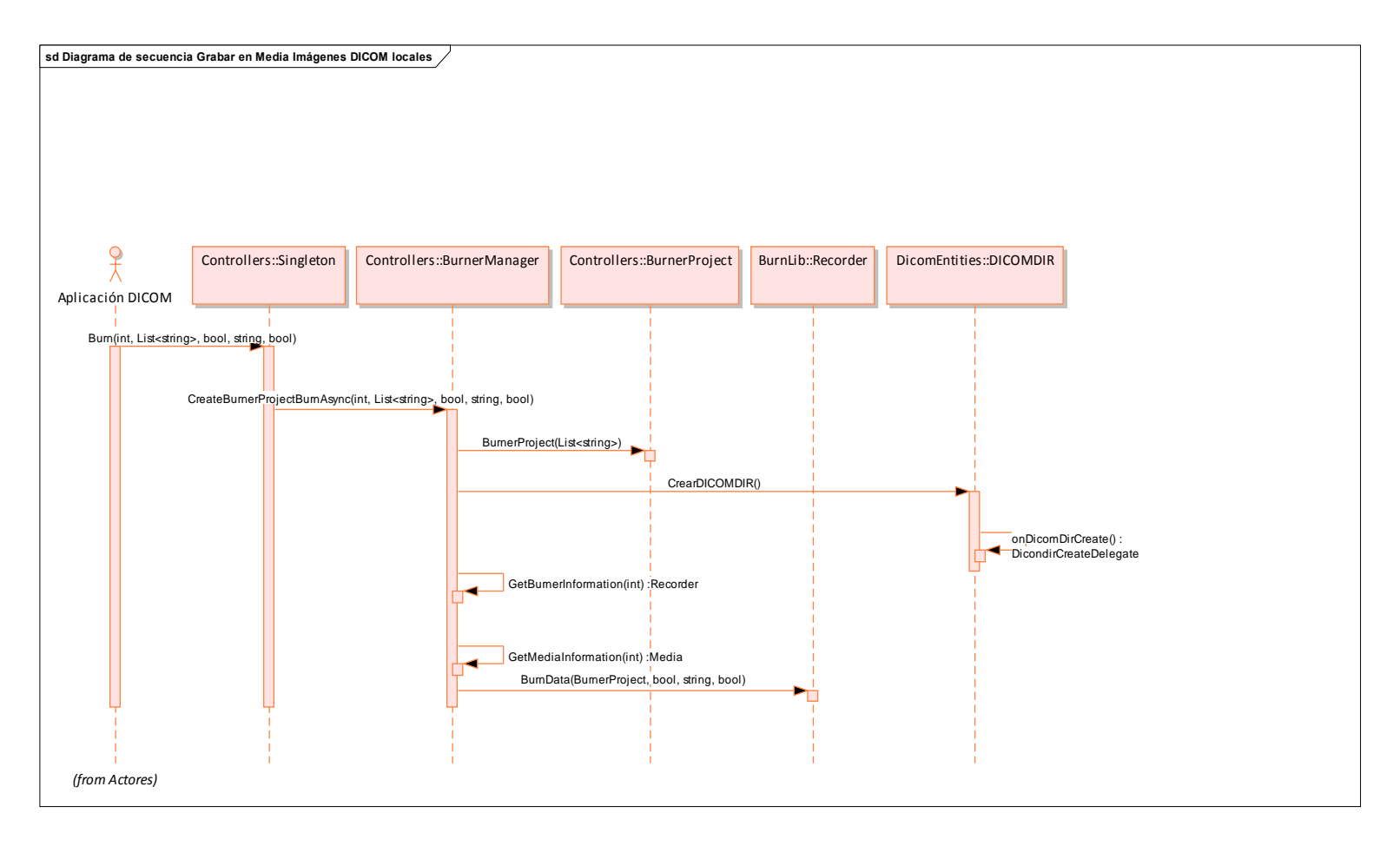

### **II.2. Diagrama de Secuencia: Grabar en Media Imágenes desde un** *File-Set***.**

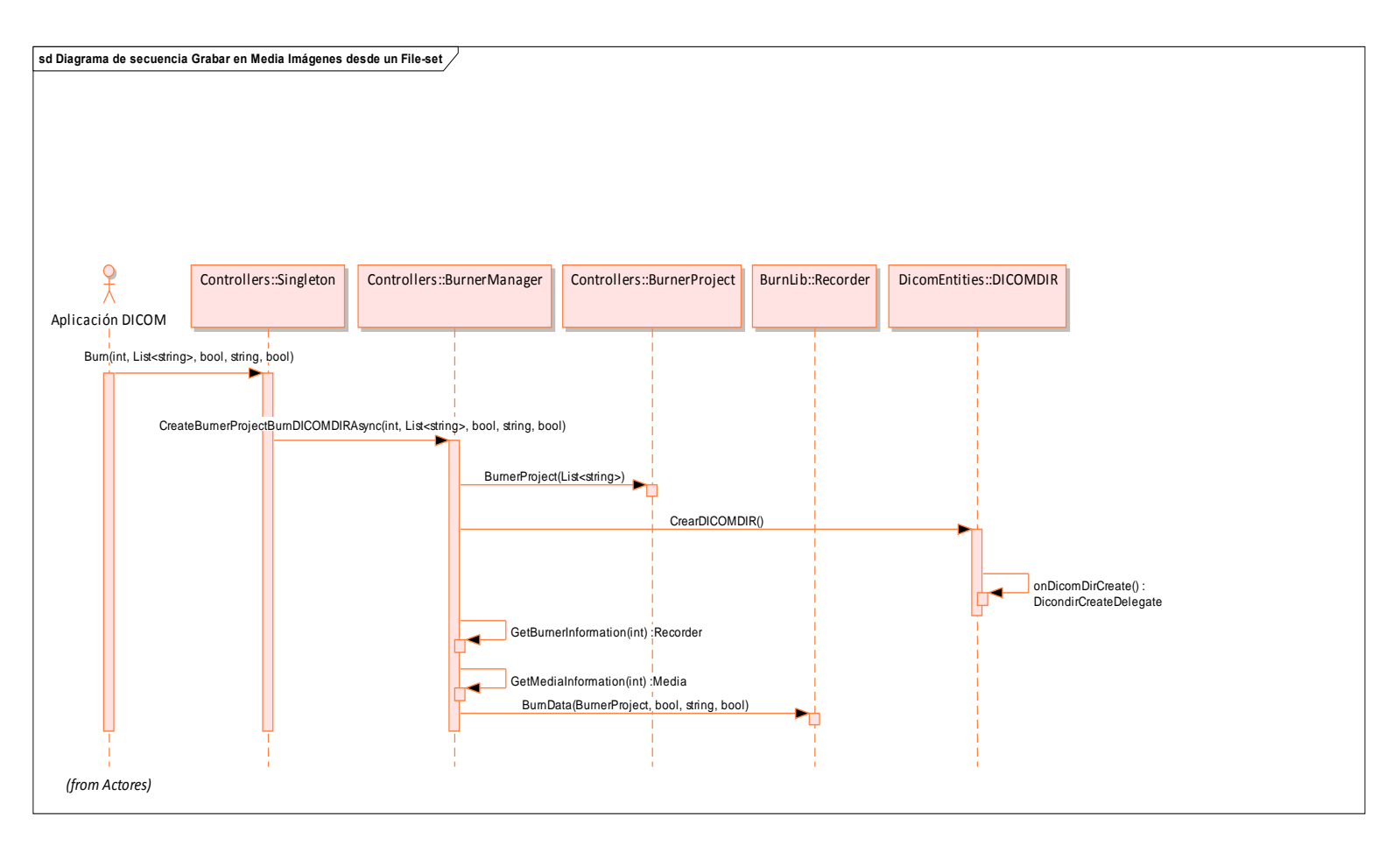